# Lecture 10

Finding strongly connected components

#### Announcements

HW5 due tomorrow (unusual date).

#### • Exam 2:

- It was a difficult exam! You are not alone if you felt this. We will try to better tune the difficulty level in future.
- There were unfortunate typos. We didn't announce the typos in the interest of fairness. The course staff is discussing our policy for clarifications for the remaining two exams.

#### Last time

- Graph representation and depth-first search
- Plus, applications!
  - Topological sorting
  - In-order traversal of BSTs
- The key was paying attention to the structure of the tree that the search algorithm implicitly builds.

# Today

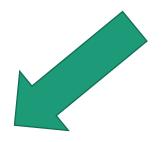

- BFS with an application:
  - Shortest path in unweighted graphs
  - (Note: on the slides from last week there's another application to testing bipartite-ness we won't get to that in lecture due to time constraints, but you might want to check out the slides if you are interested!)

One more application of DFS:

Does DFS work for testing bipartite-ness?

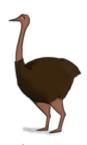

# Finding Strongly Connected Components

# How do we explore a graph?

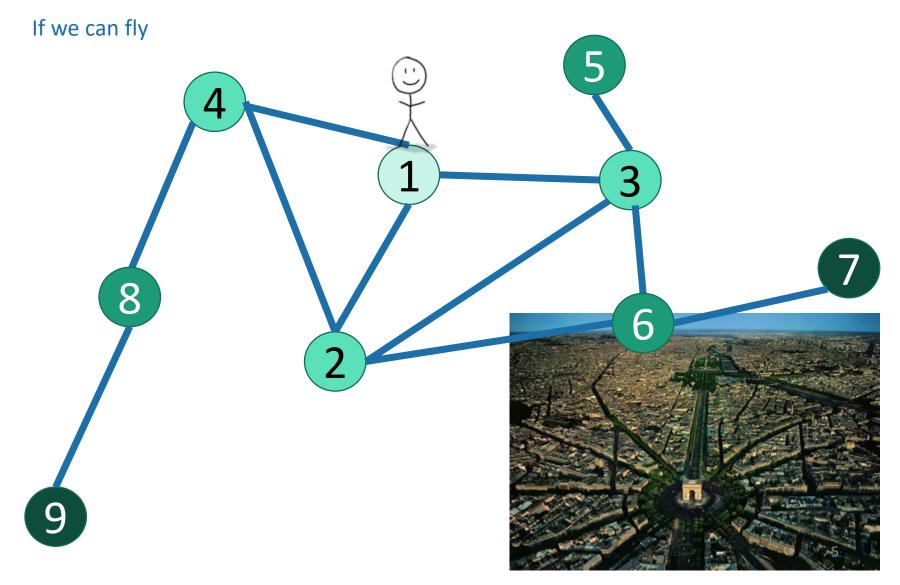

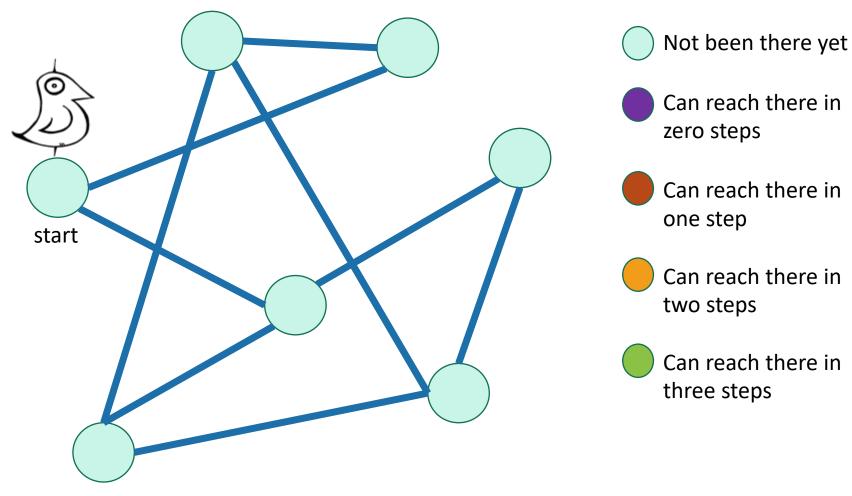

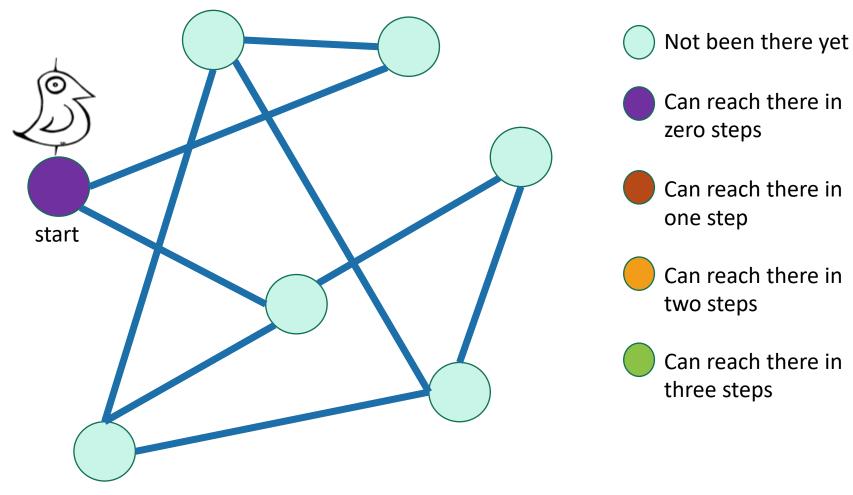

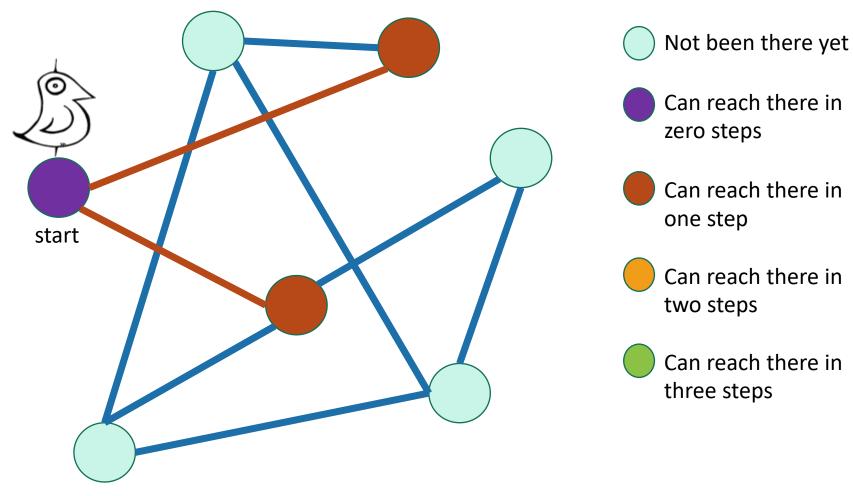

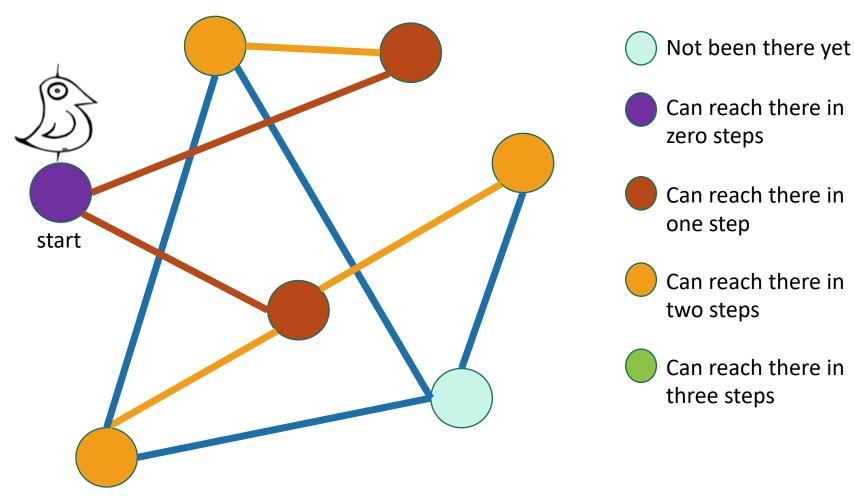

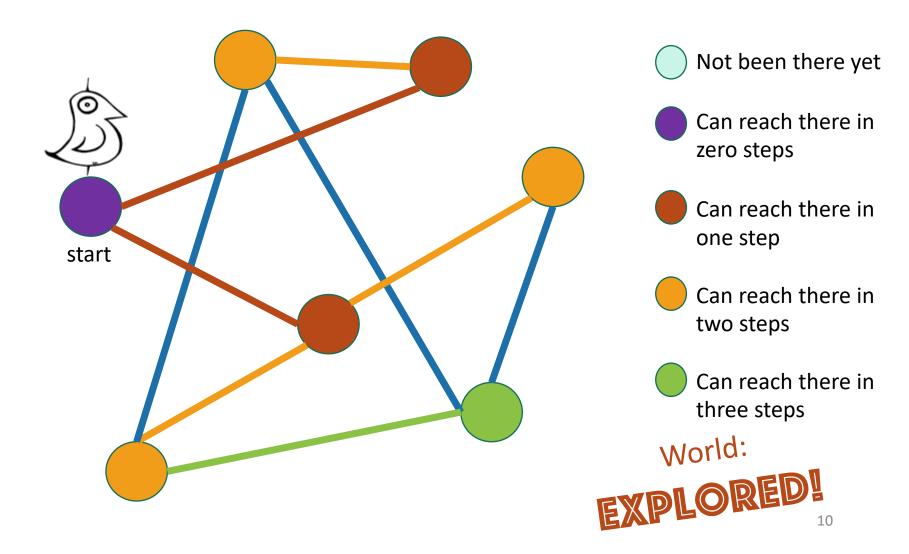

### Exploring the world with pseudocode

- Set L<sub>i</sub> = [] for i=1,...,n
- $L_0 = [w]$ , where w is the start node
- Mark w as visited
- **For** i = 0, ..., n-1:
  - For u in L<sub>i</sub>:
    - For each v which is a neighbor of u:
      - If v isn't yet visited:
        - Mark v as visited, and put it in L<sub>i+1</sub>

Go through all the nodes in L<sub>i</sub> and add their unvisited neighbors to L<sub>i+1</sub>

L<sub>i</sub> is the set of nodes we can reach in i steps from w

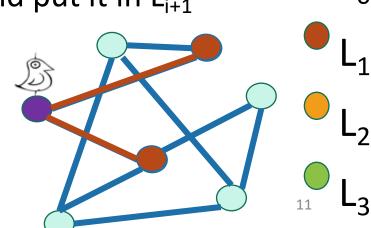

# BFS also finds all the nodes reachable from the starting point

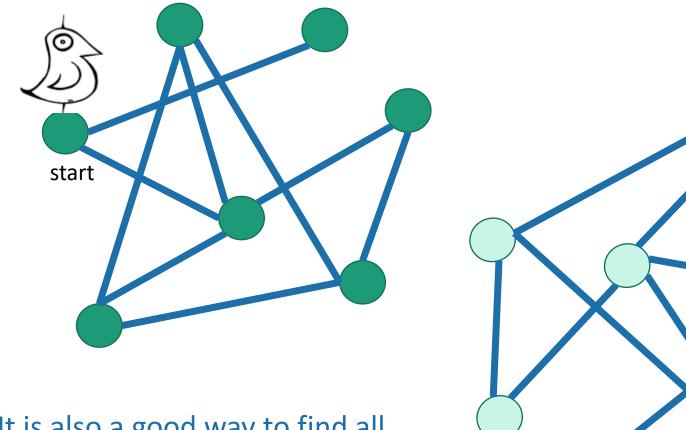

It is also a good way to find all the **connected components**.

# Running time and extension to directed graphs

- To explore the whole graph, explore the connected components one-by-one.
  - Same argument as DFS: BFS running time is O(n + m)
- Like DFS, BFS also works fine on directed graphs.

Verify these!

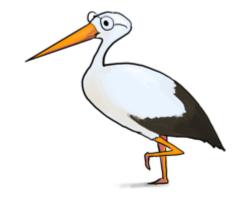

Siggi the Studious3Stork

# Why is it called breadth-first?

We are implicitly building a tree:

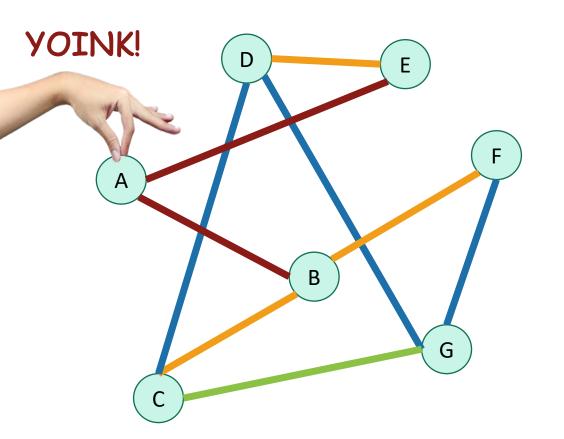

В Call this the "BFS tree"

First we go as broadly as we can.

### Pre-lecture exercise

• What Samuel L. Jackson's Bacon number?

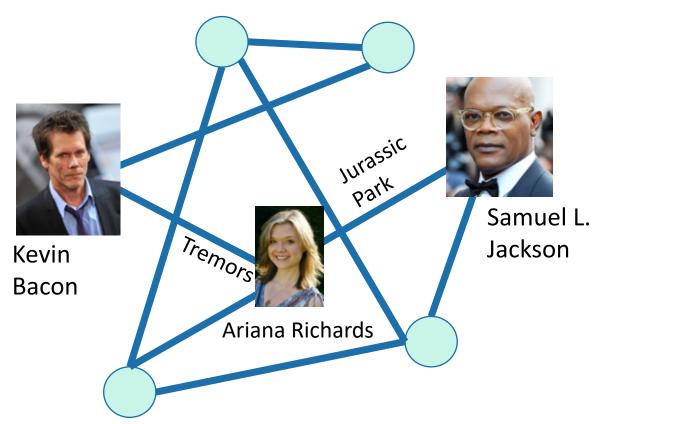

# An example with distance 3

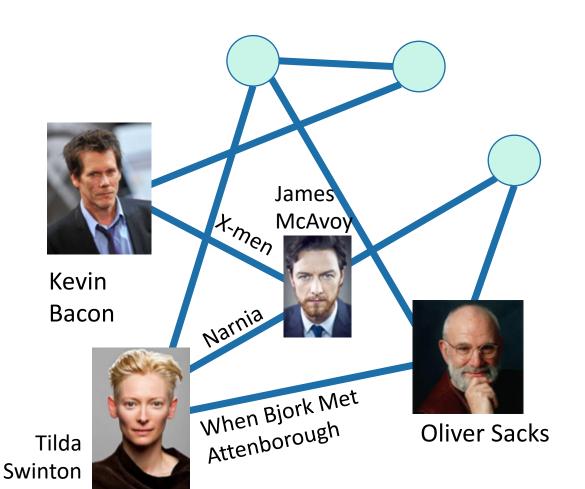

It is really hard to find people with Bacon number 3!

# Application of BFS: shortest path

How long is the shortest path between w and v?

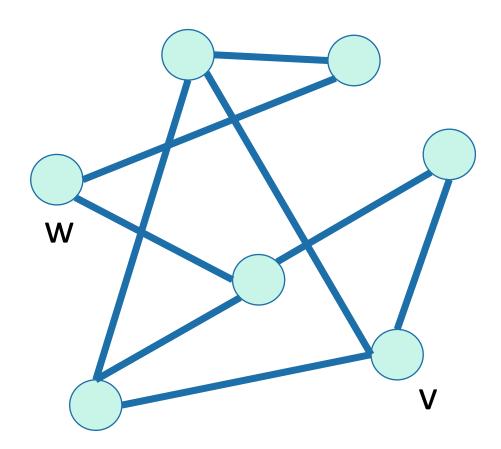

# Application of BFS: shortest path

How long is the shortest path between w and v?

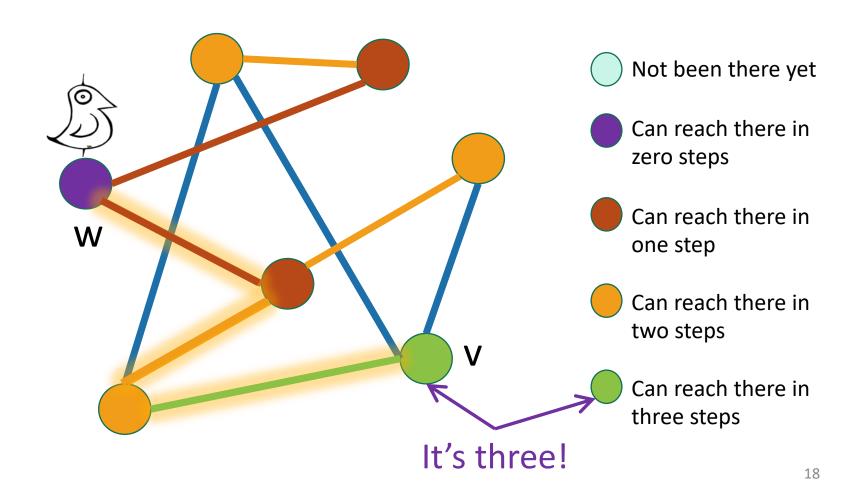

# To find the distance between ward all other vertices v

- Do a BFS starting at w
- For all v in L<sub>i</sub>
  - The shortest path between w and v has length i
  - A shortest path between w and v is given by the path in the BFS tree.
- If we never found v, the distance is infinite.

Modify the BFS pseudocode to return shortest paths! Prove that this indeed returns shortest paths!

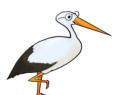

Gauss has no Bacon number

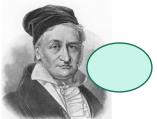

The **distance** between two vertices is the number of edges in the shortest path between them.

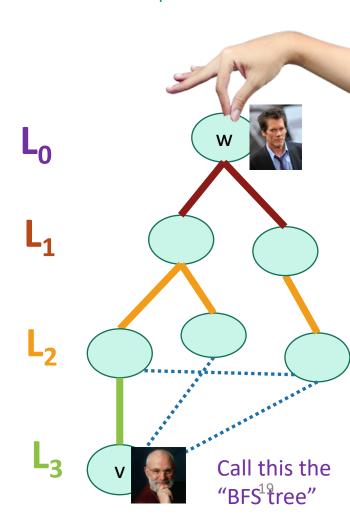

#### What have we learned?

- The BFS tree is useful for computing distances between pairs of vertices.
- We can find the shortest path between u and v in time O(n+m).

# Today

- Finish up BFS with an application:
  - Shortest path in unweighted graphs
- One more application of DFS:

# Finding Strongly Connected Components

• But first! Let's briefly recap DFS...

Recall: DFS

Today, all graphs are **directed!**Check that the things we did
last week still all work!

It's how you'd explore a labyrinth with chalk and a piece of string.

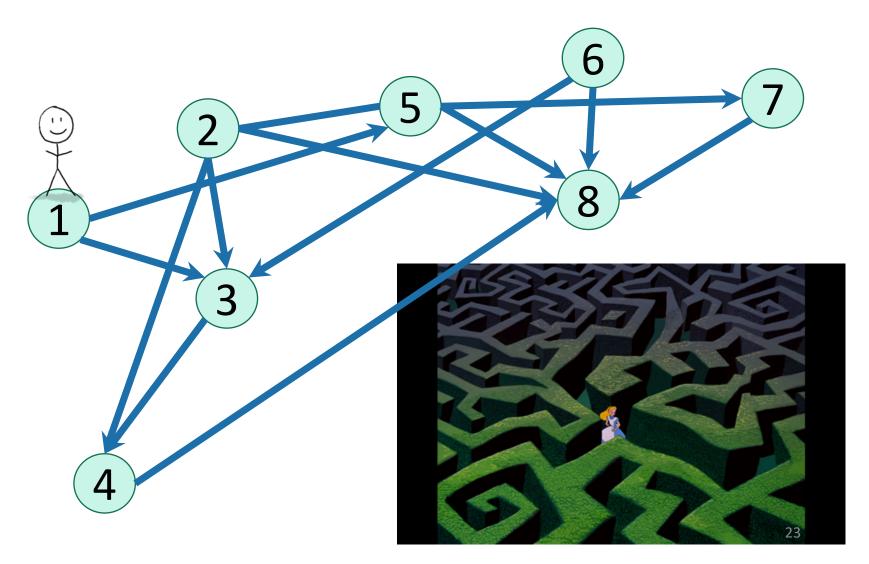

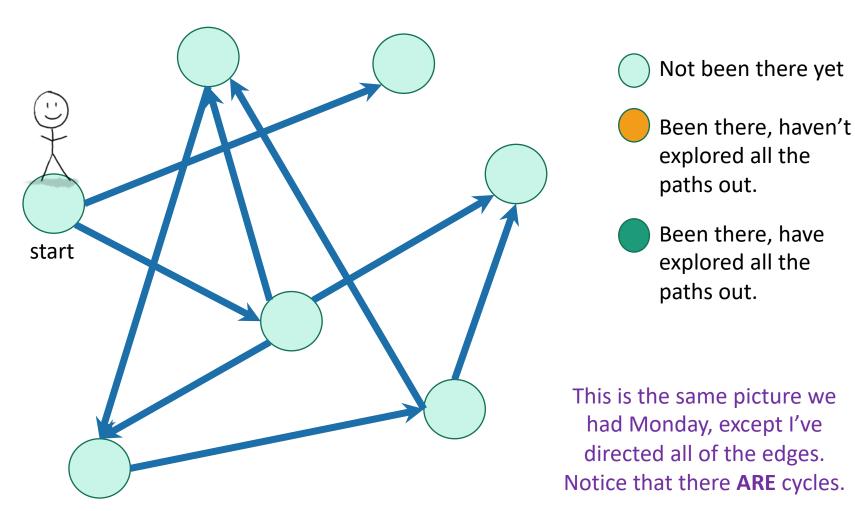

Exploring a labyrinth with chalk and a piece of string

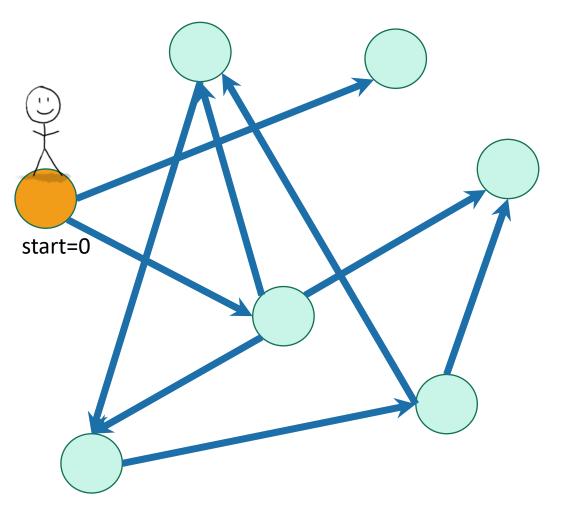

- Not been there yet
- Been there, haven't explored all the paths out.
- Been there, have explored all the paths out.

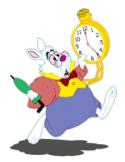

Recall we also keep track of start and finish times for every node. 25

Exploring a labyrinth with chalk and a piece of string

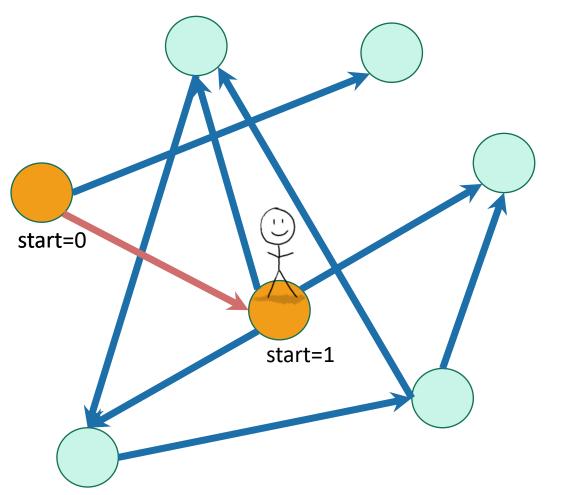

- Not been there yet
- Been there, haven't explored all the paths out.
- Been there, have explored all the paths out.

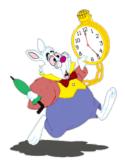

Recall we also keep track of start and finish times for every node. 26

Exploring a labyrinth with chalk and a piece of string

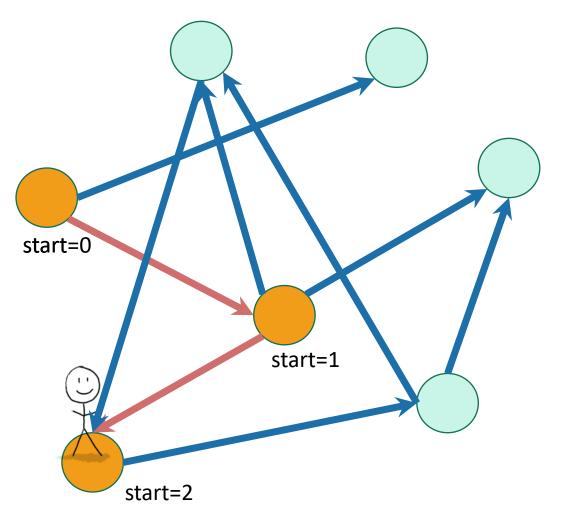

- Not been there yet
- Been there, haven't explored all the paths out.
- Been there, have explored all the paths out.

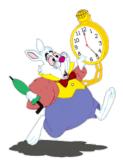

Recall we also keep track of start and finish times for every node. 27

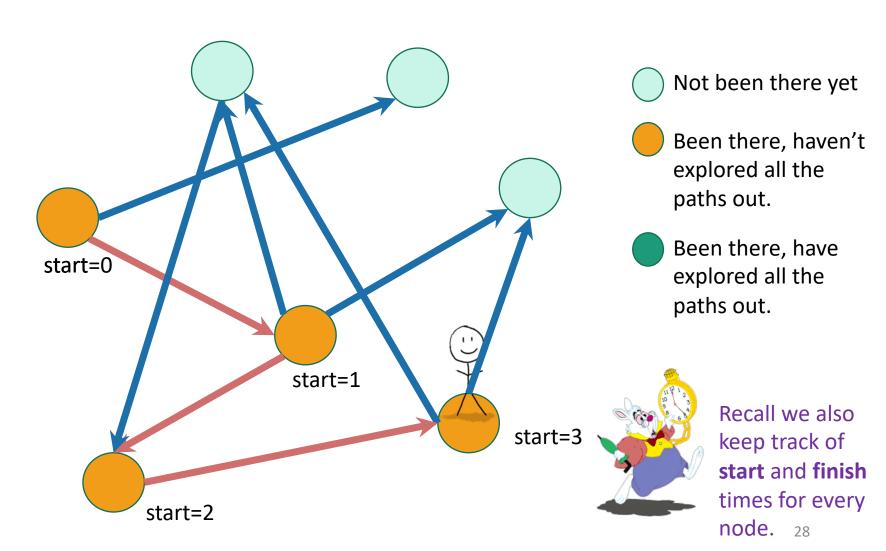

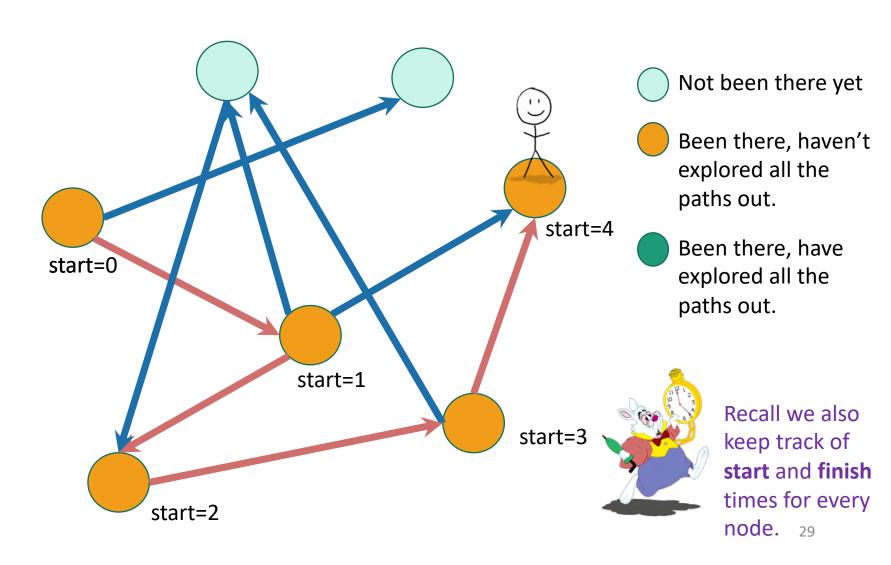

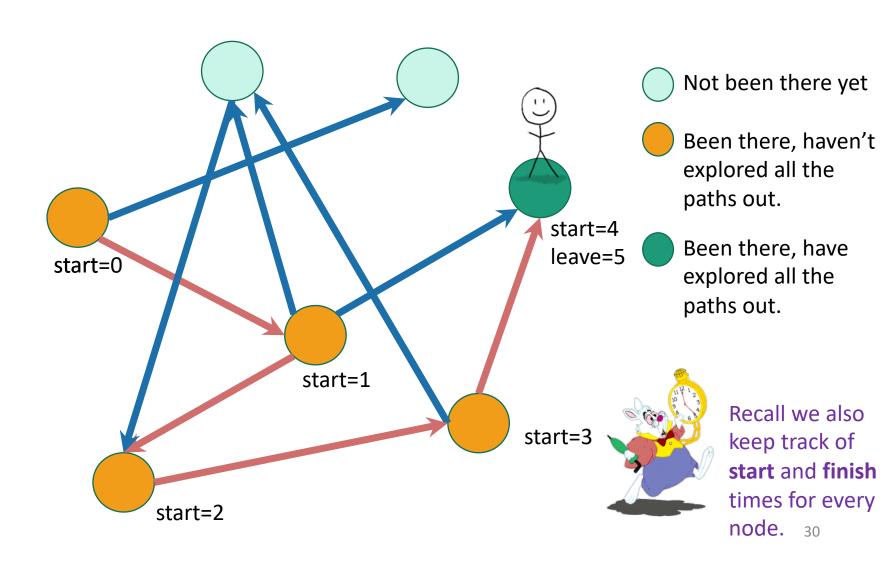

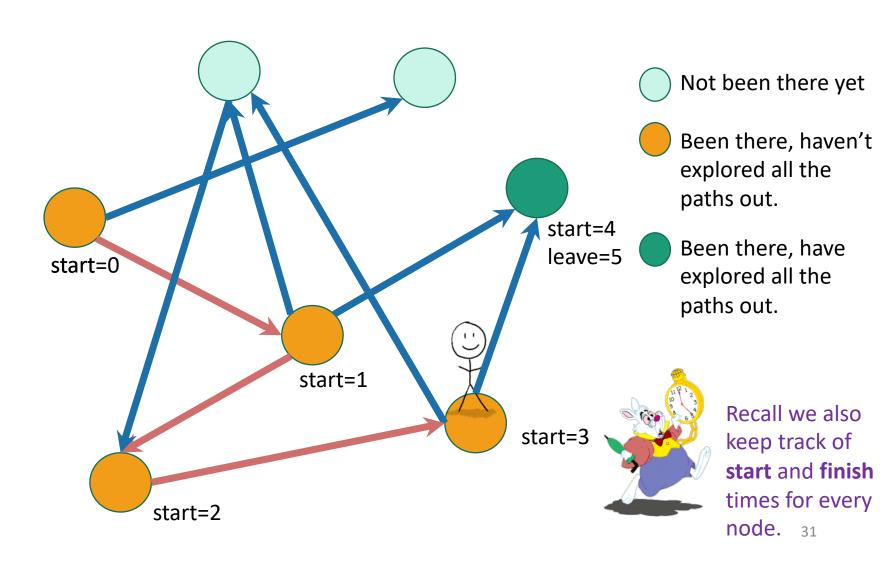

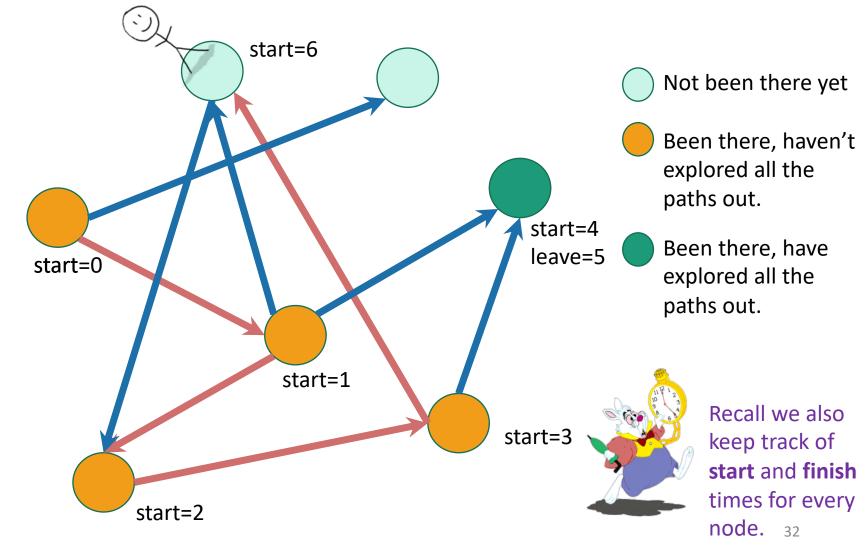

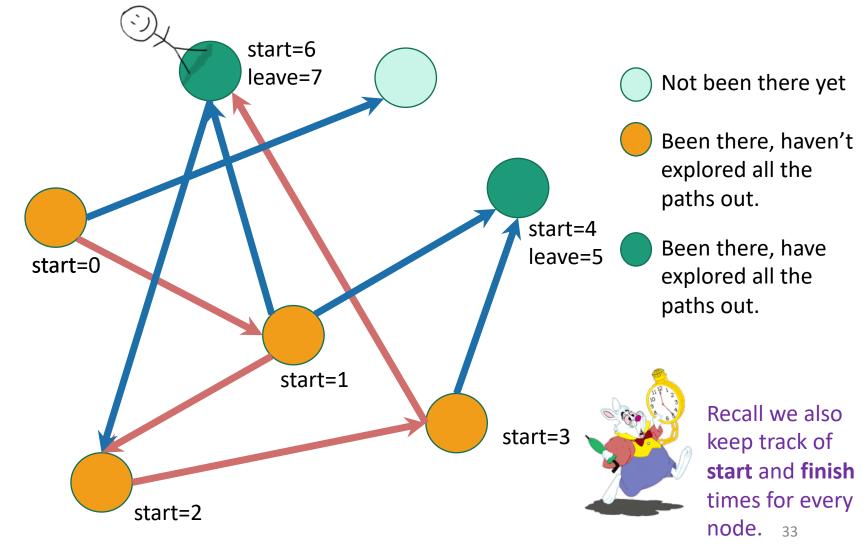

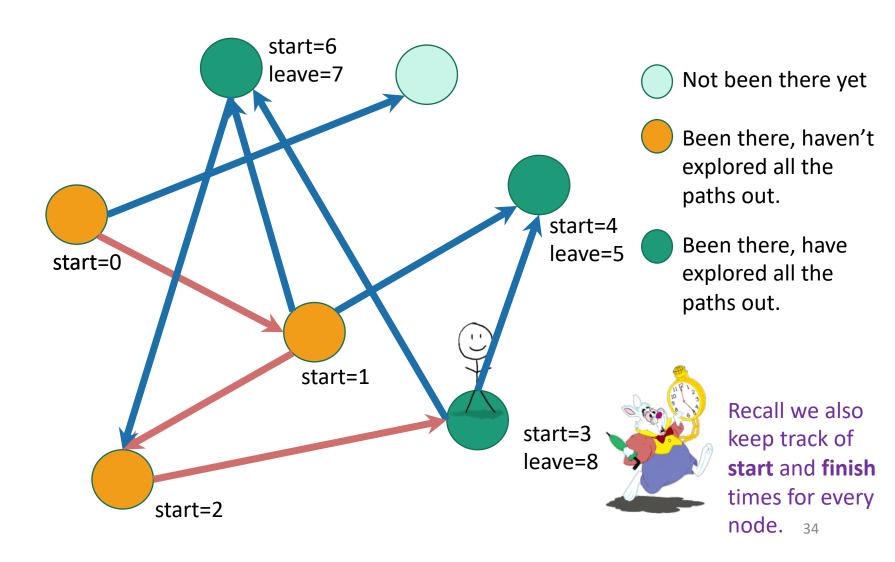

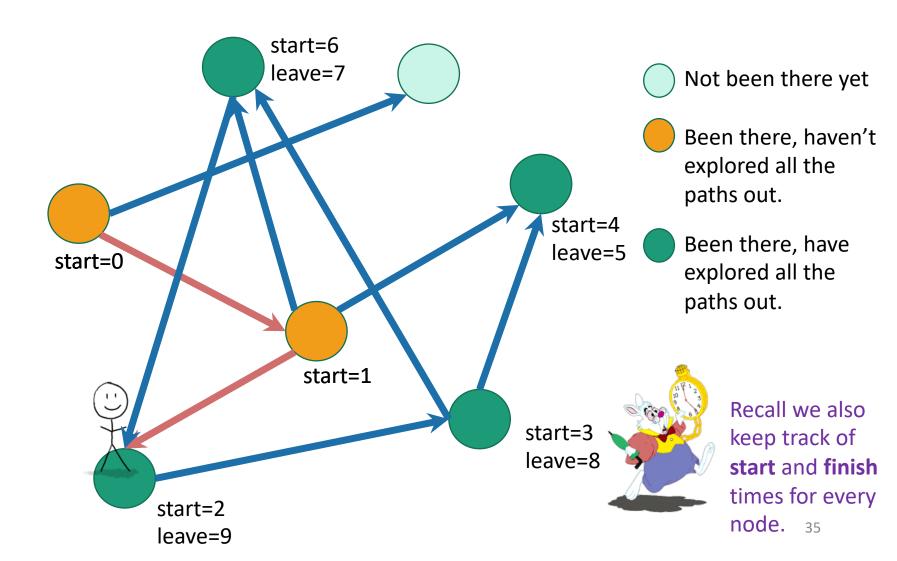

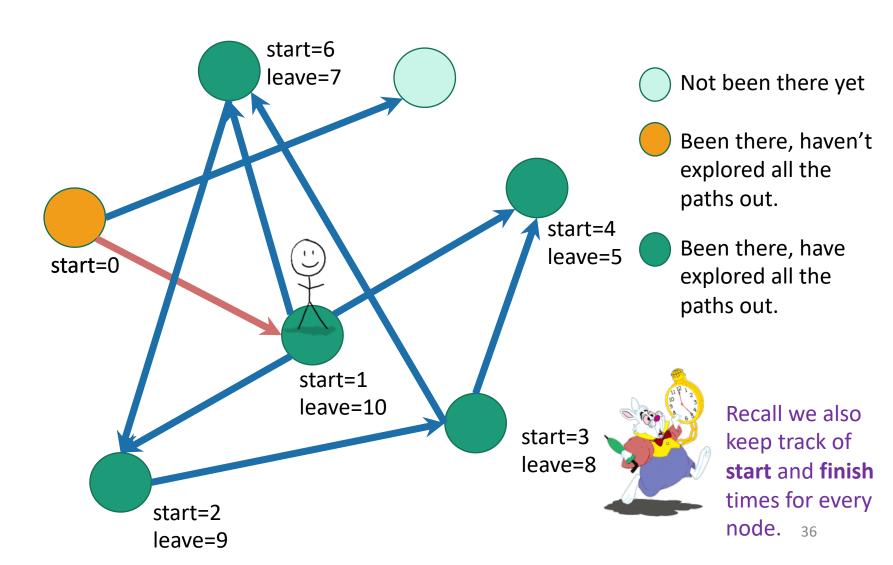

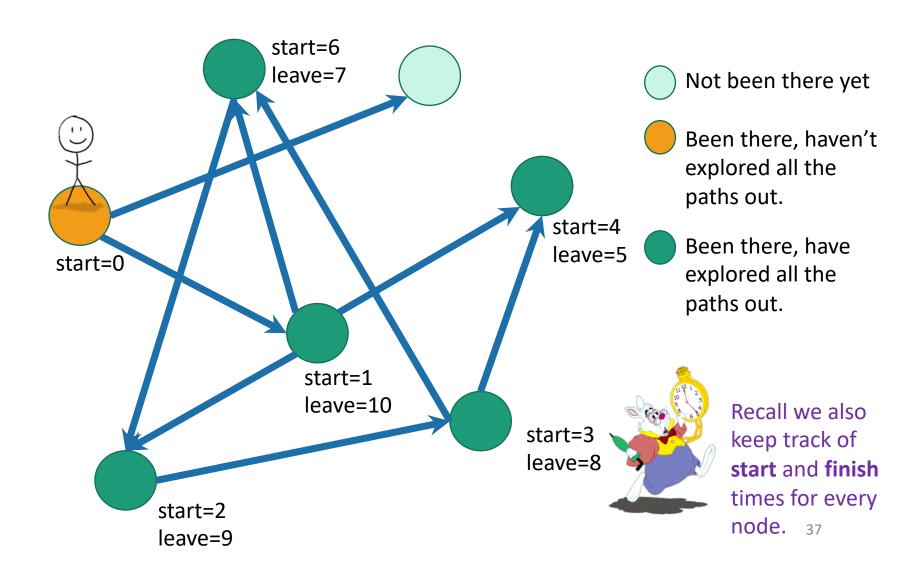

#### Depth First Search

Exploring a labyrinth with chalk and a piece of string

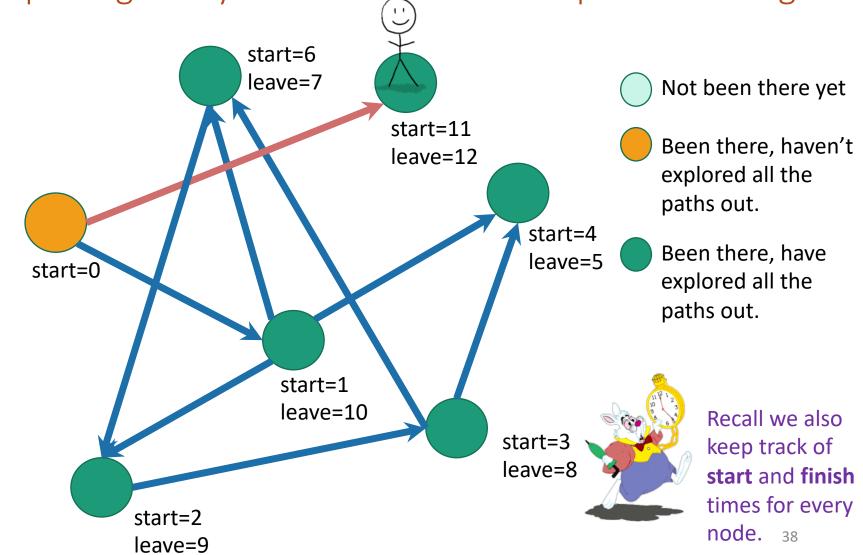

#### Depth First Search

Exploring a labyrinth with chalk and a piece of string

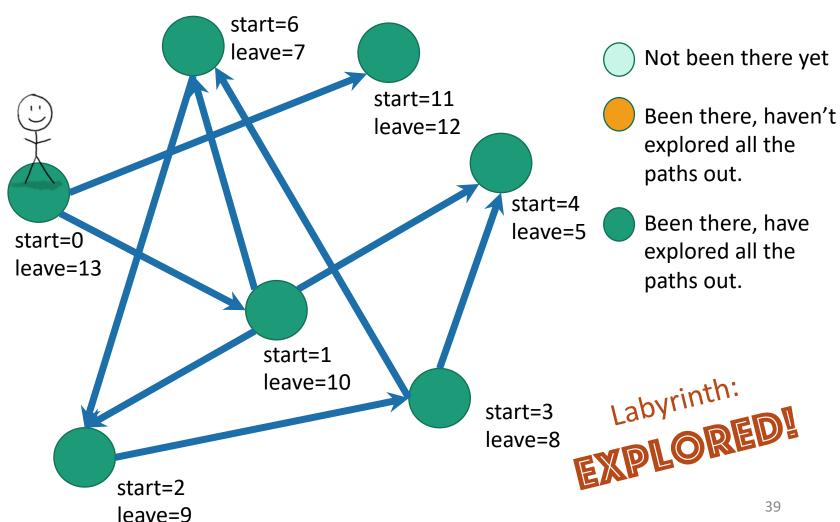

#### Depth first search

implicitly creates a tree on everything you can reach

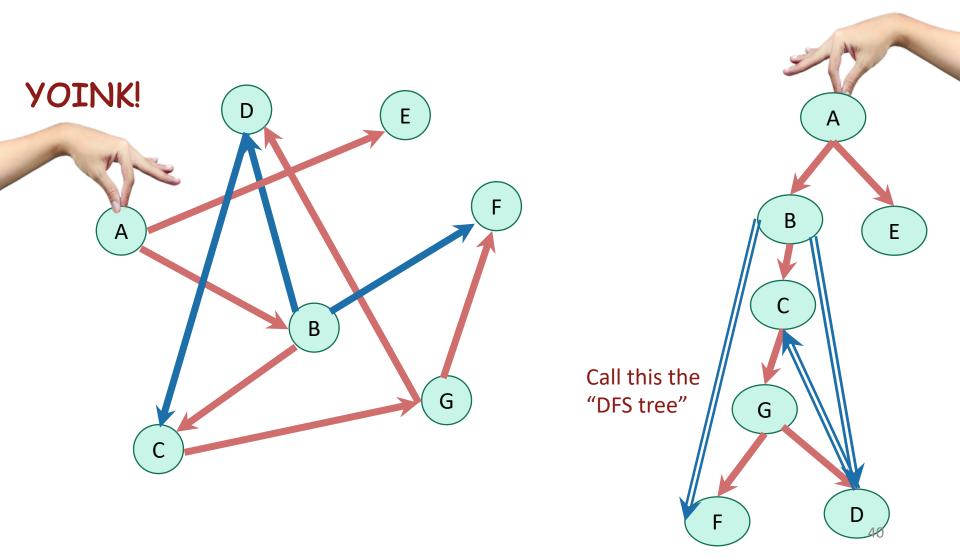

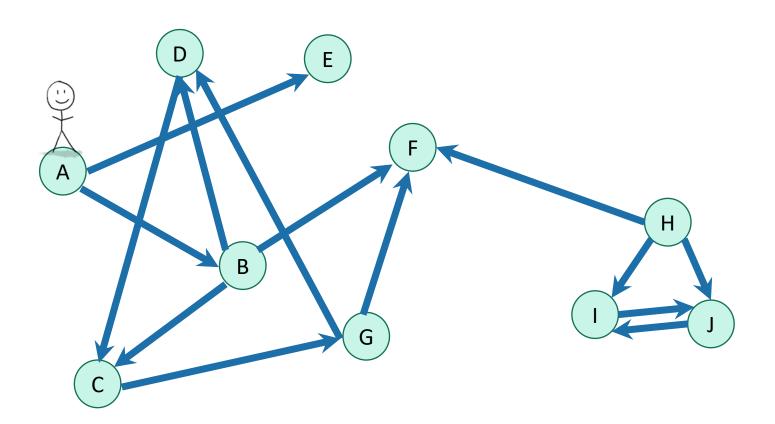

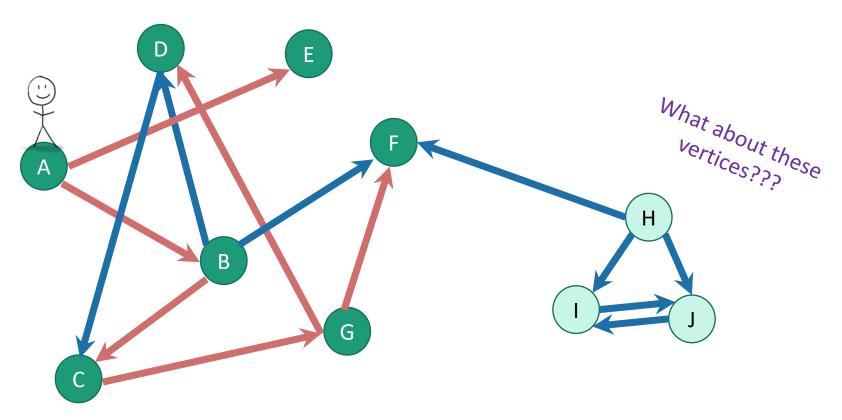

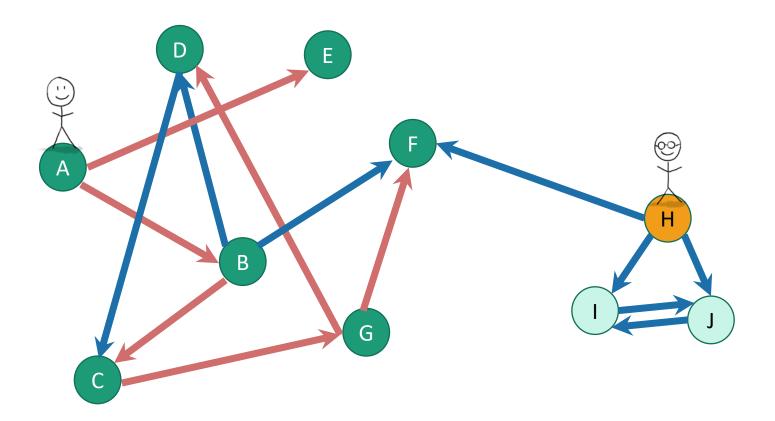

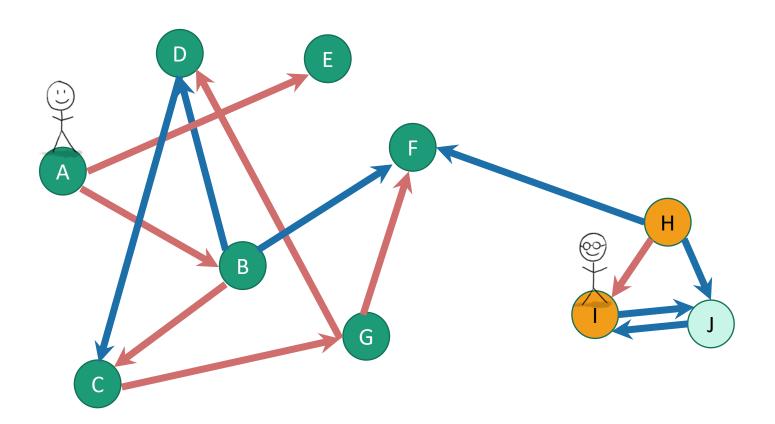

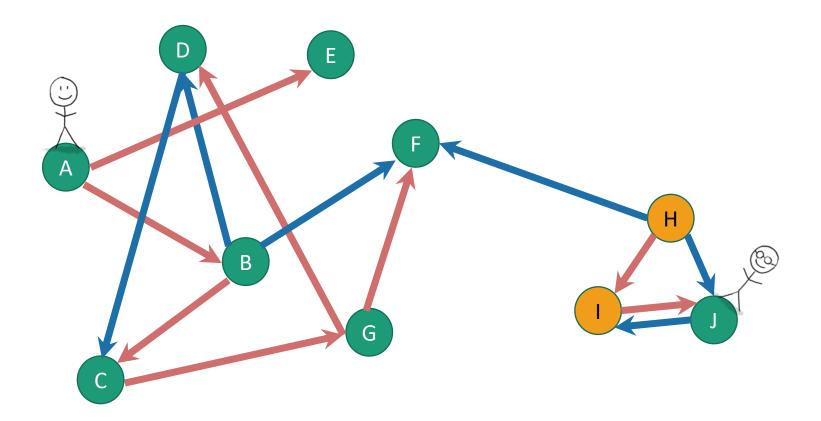

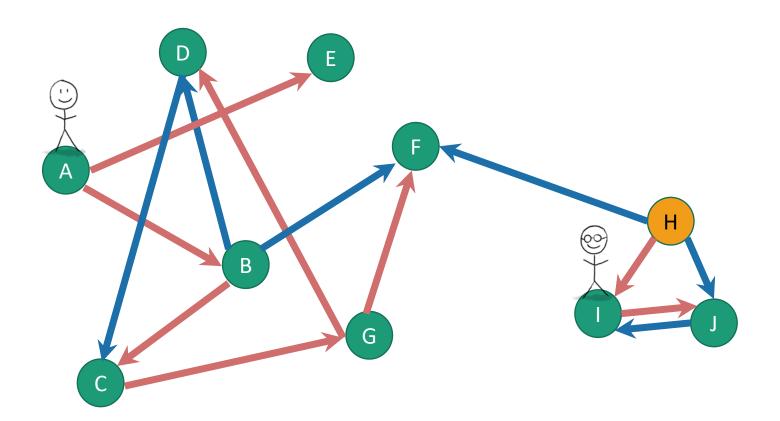

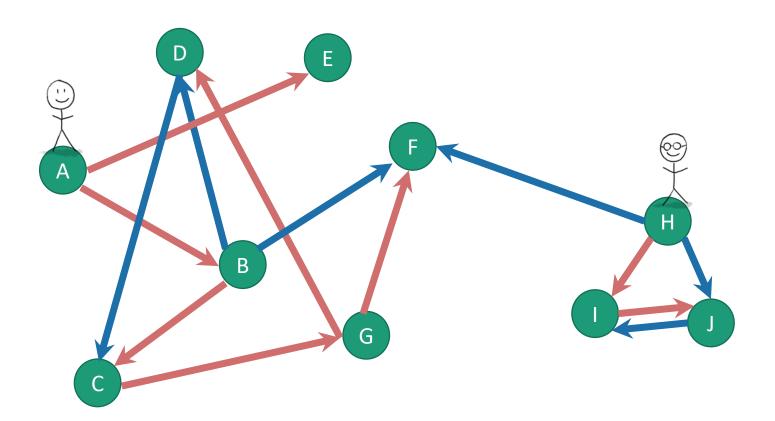

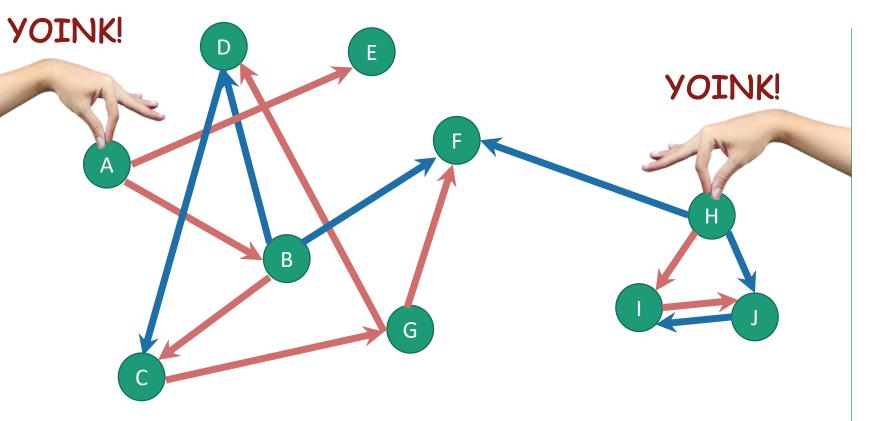

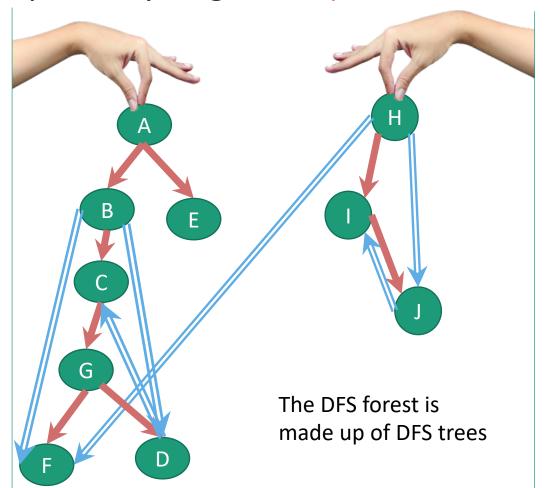

#### Recall:

#### (Works the same with DFS forests)

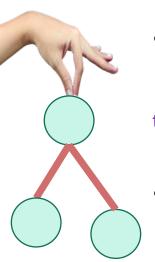

always this last one.

If v is a descendent of w in this tree:

```
w.start v.start v.finish w.finish timeline
```

If w is a descendent of v in this tree:

```
v.start w.finish v.finish
```

• If neither are descendants of each other:

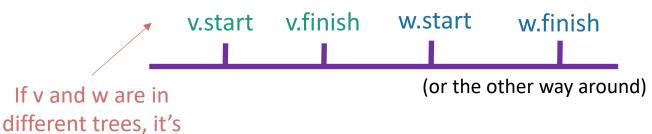

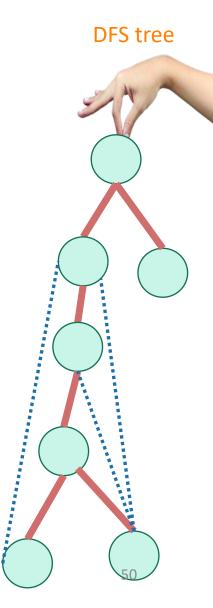

#### Enough of review

#### Strongly connected components

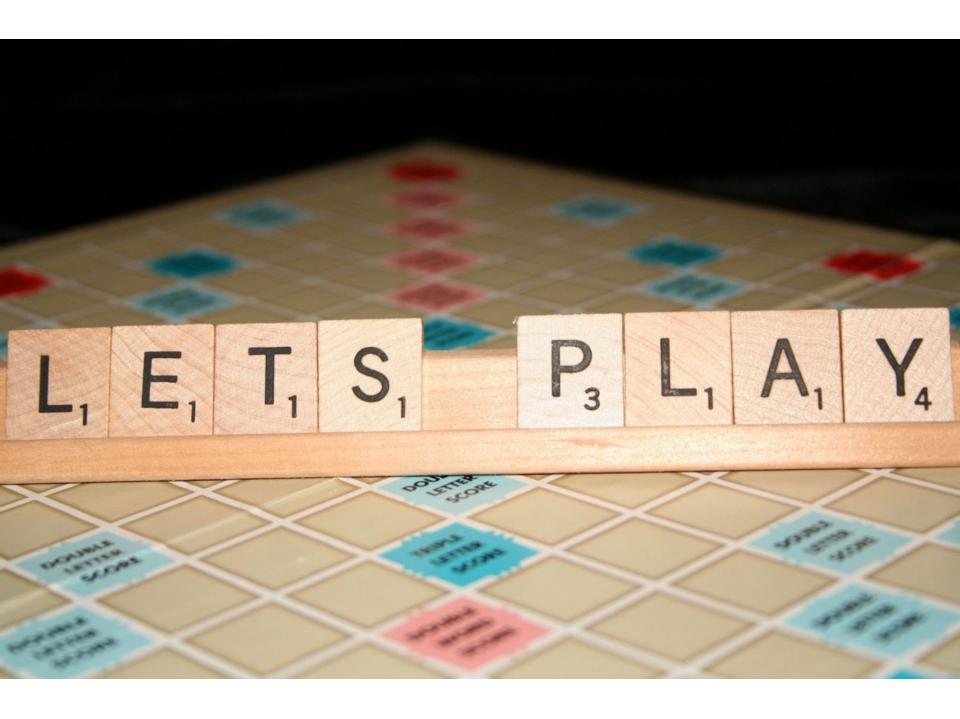

#### Strongly connected components

- A directed graph G = (V,E) is **strongly connected** if:
- for all v, w in V:
  - there is a path from v to w and
  - there is a path from w to v.

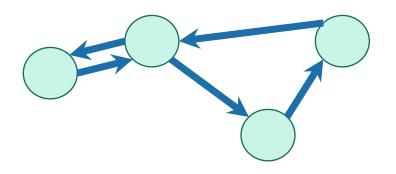

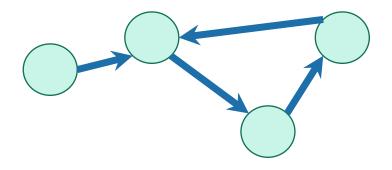

strongly connected

not strongly connected

# We can decompose a graph into strongly connected components (SCCs)

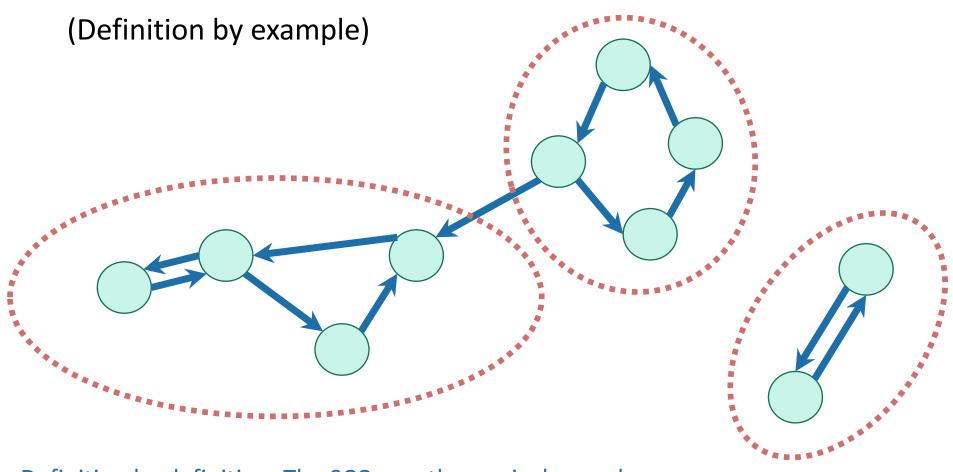

Definition by definition: The SCCs are the equivalence classes under the "are mutually reachable" equivalence relation.

Why do we care about SCCs?

**Consider the internet:** 

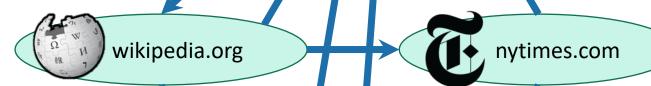

stanford.edu

Google terms

and conditions

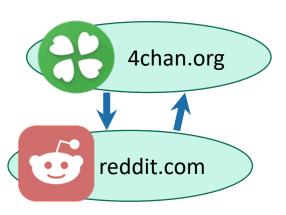

Let's ignore this corner of the internet for now...but everything today works fine if the graph is disconnected.

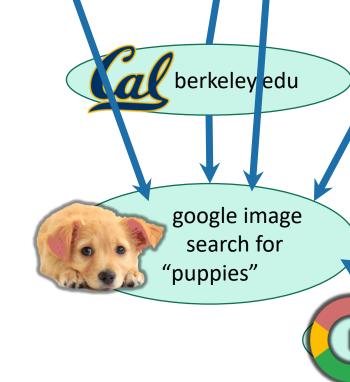

Why do we care about SCCs?

**Consider the internet:** 

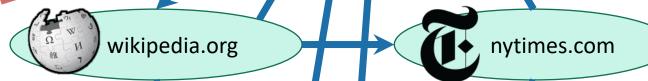

berkeley edu

stanford.edu

(In real life, turns out there's one "giant" SCC in the internet graph and then a bunch of tendrils.)

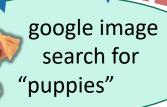

Google terms and conditions

#### Why do we care about SCCs?

- Strongly connected components tell you about communities.
- Lots of graph algorithms only make sense on SCCs.
  - So sometimes we want to find the SCCs as a first step.
  - E.g., algorithms for solving 2-SAT (you're not expected to to know this).

$$(x \lor y) \land (\neg x \lor z) \land (\neg y \lor \neg z)$$

#### How to find SCCs?

#### **Try 1:**

Consider all possible decompositions and check.

#### **Try 2:**

- Something like...
  - Run DFS a bunch to find out which u's and v's belong in the same SCC.
  - Aggregate that information to figure out the SCCs

Come up with a straightforward way to use DFS to find SCCs. What's the running time?

More than n<sup>2</sup> or less than n<sup>2</sup>?

Think: 1 minutes.
Share: (wait) 1 minute

#### One straightforward solution

- SCCs = [ ]
- For each u:
  - Run DFS from u
  - For each vertex v that u can reach:
    - If v is in an SCC we've already found:
      - Run DFS from v to see if you can reach u
      - If so, add u to v's SCC
      - Break
  - If we didn't break, create a new SCC which just contains u.

solution so don't worry too much about it...

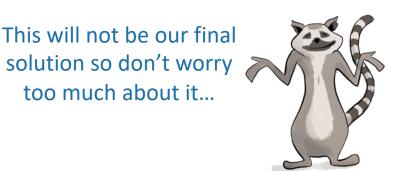

Running time AT LEAST  $\Omega(n^2)$ , no matter how smart you are about implementing the rest of it...

#### Today

- We will see how to find strongly connected components in time O(n+m)
- | | | | |
- This is called Kosaraju's algorithm.

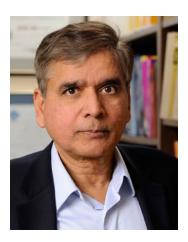

#### Pre-Lecture exercise

Run DFS starting at D:

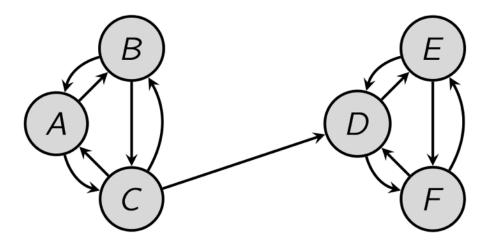

- That will identify SCCs...
- Issues:
  - How do we know where to start DFS?
  - It wouldn't have found the SCCs if we started from A.

# Algorithm

Running time: O(n + m)

- Do DFS to create a DFS forest.
  - Choose starting vertices in any order.
  - Keep track of finishing times.
- Reverse all the edges in the graph.
- Do DFS again to create another DFS forest.
  - This time, order the nodes in the reverse order of the finishing times that they had from the first DFS run.
- The SCCs are the different trees in the second DFS forest.

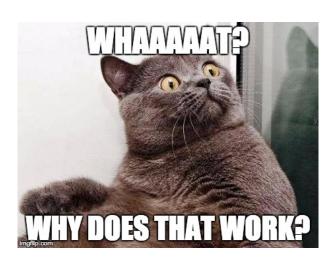

#### Look, it works!

(See Python notebook)

```
In [4]: print(G)
        CS161Graph with:
                  Vertices:
                 Stanford, Wikipedia, NYTimes, Berkeley, Puppies, Google,
                  Edges:
                 (Stanford, Wikipedia) (Stanford, Puppies) (Wikipedia, Stanford) (Wik
        ipedia, NYTimes) (Wikipedia, Puppies) (NYTimes, Stanford) (NYTimes, Puppies)
         (Berkeley, Stanford) (Berkeley, Puppies) (Puppies, Google) (Google, Puppies)
In [5]: SCCs = SCC(G, False)
        for X in SCCs:
             print ([str(x) for x in X])
         ['Berkeley']
        ['Stanford', 'NYTimes', 'Wikipedia']
         ['Puppies', 'Google']
```

But let's break that down a bit,...

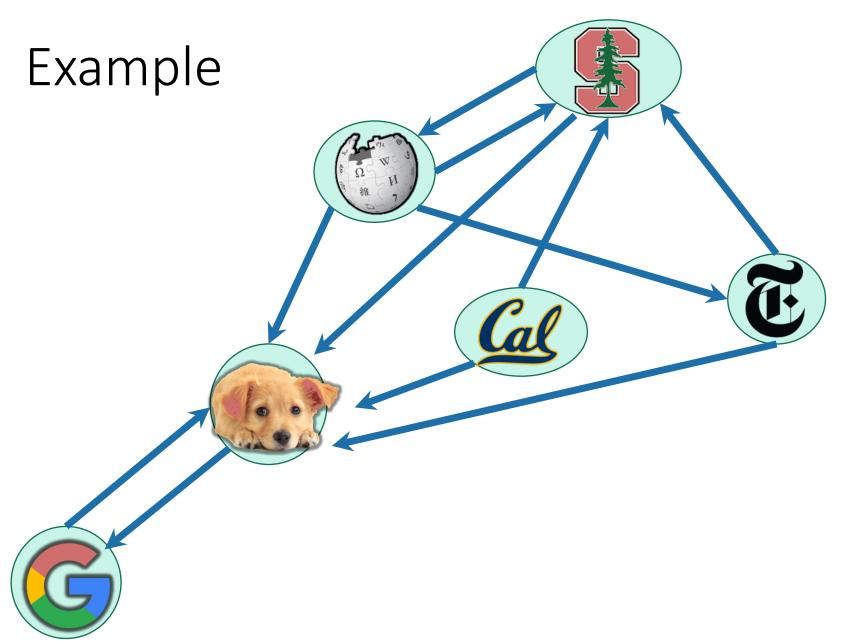

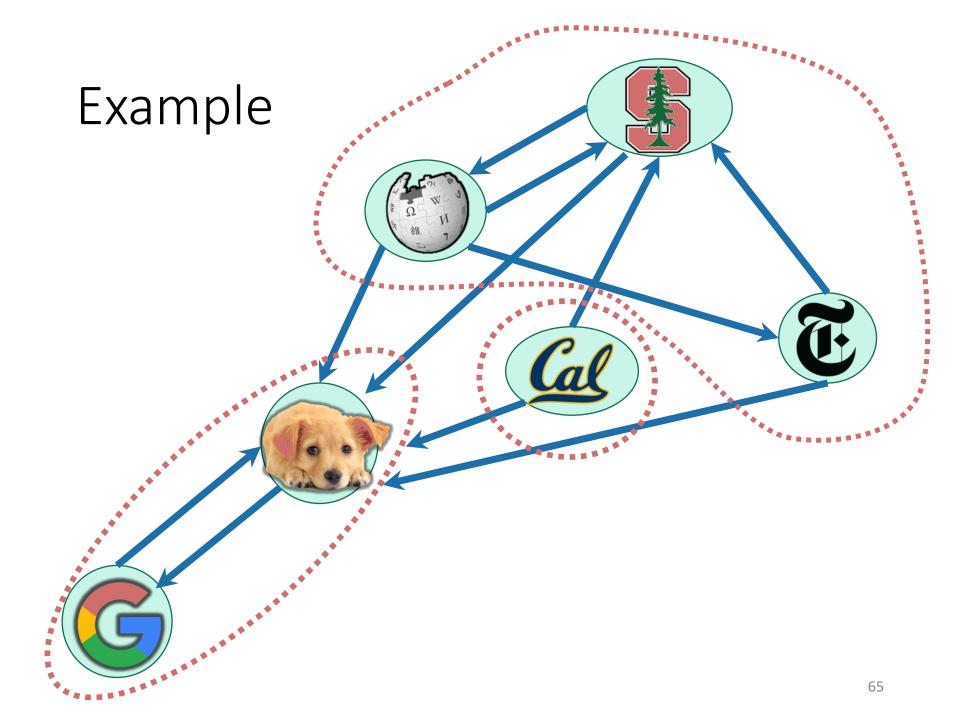

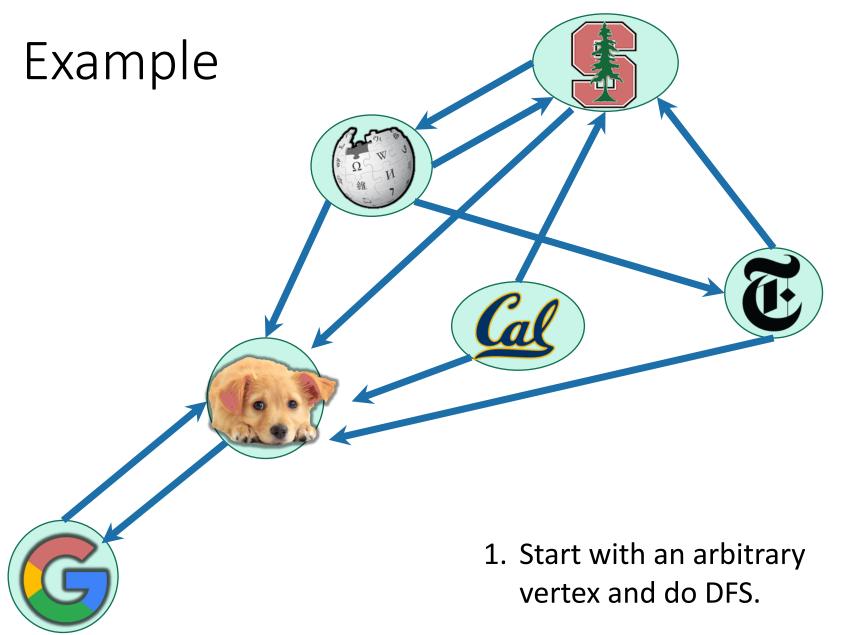

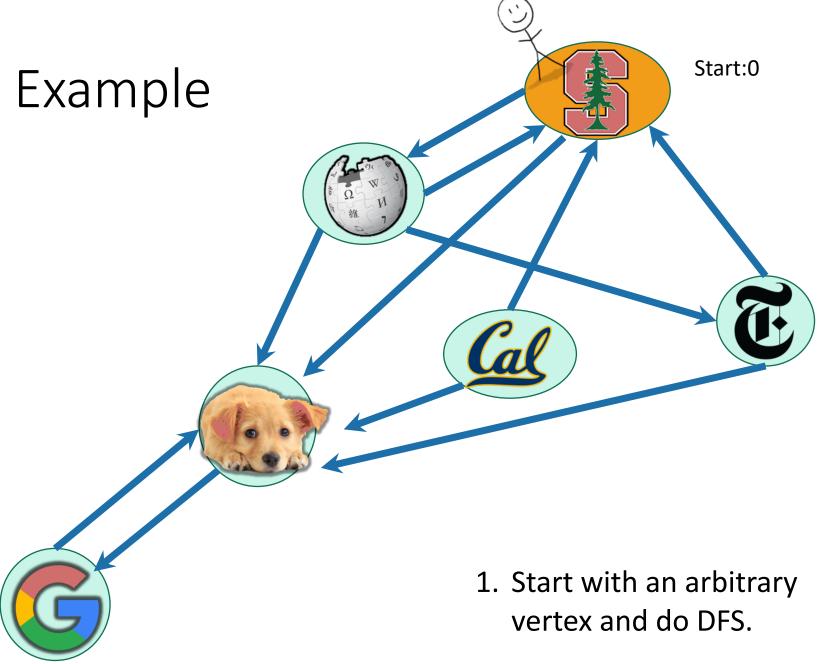

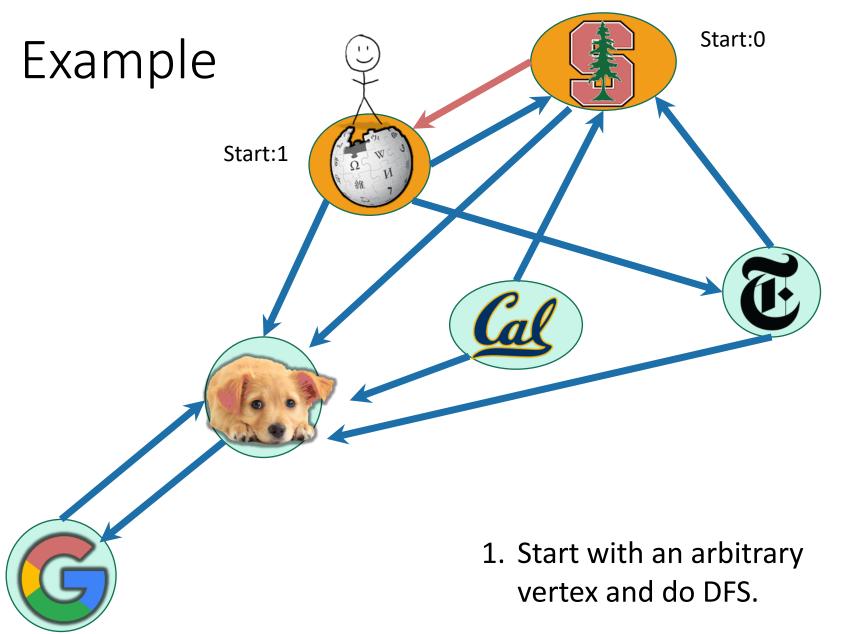

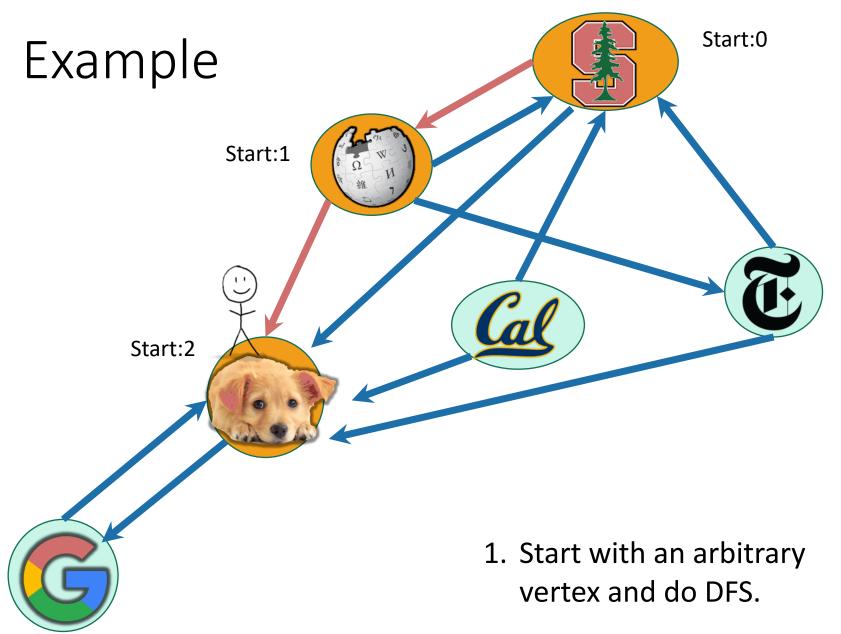

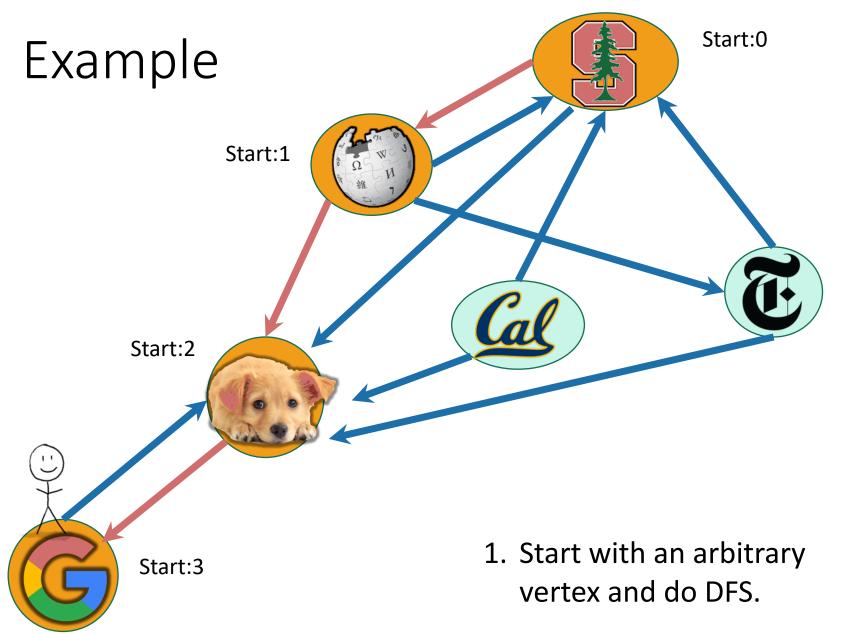

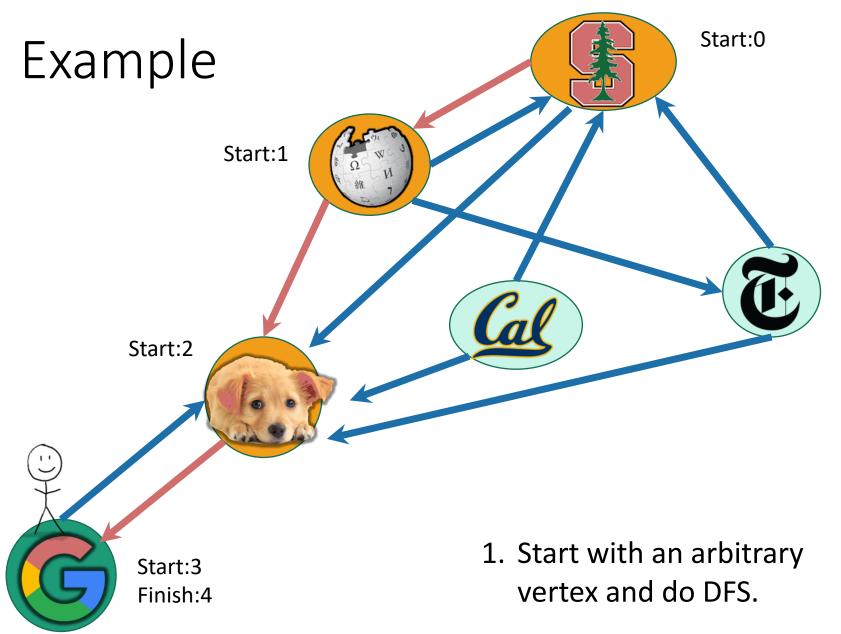

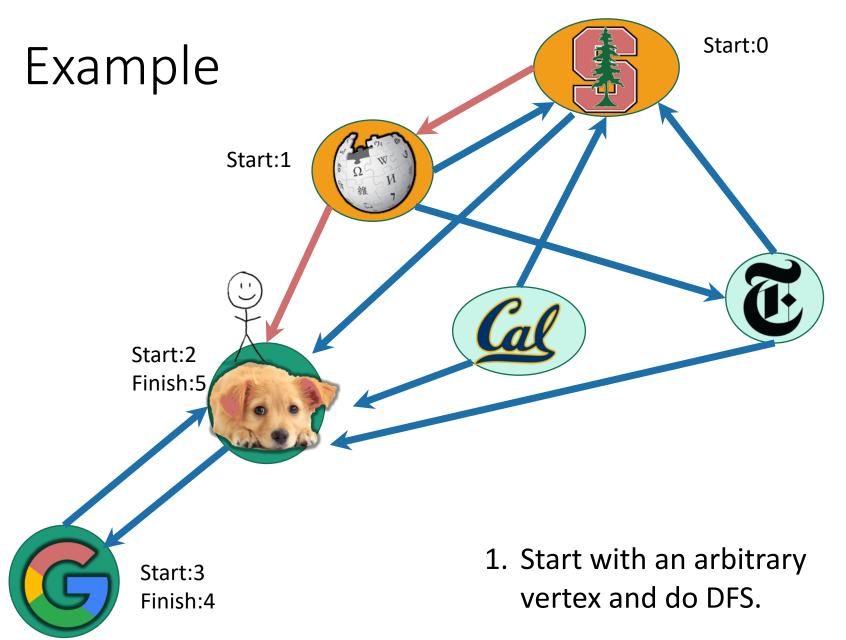

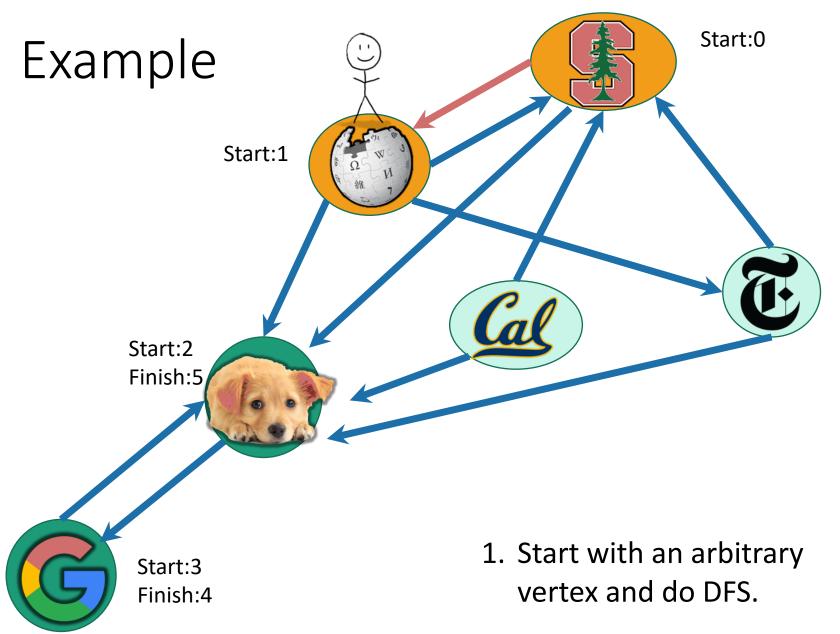

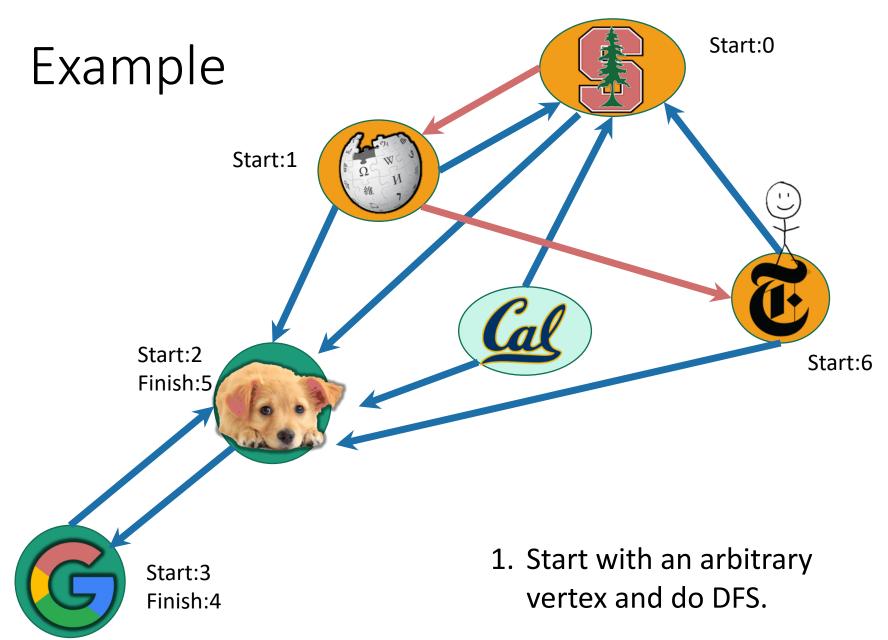

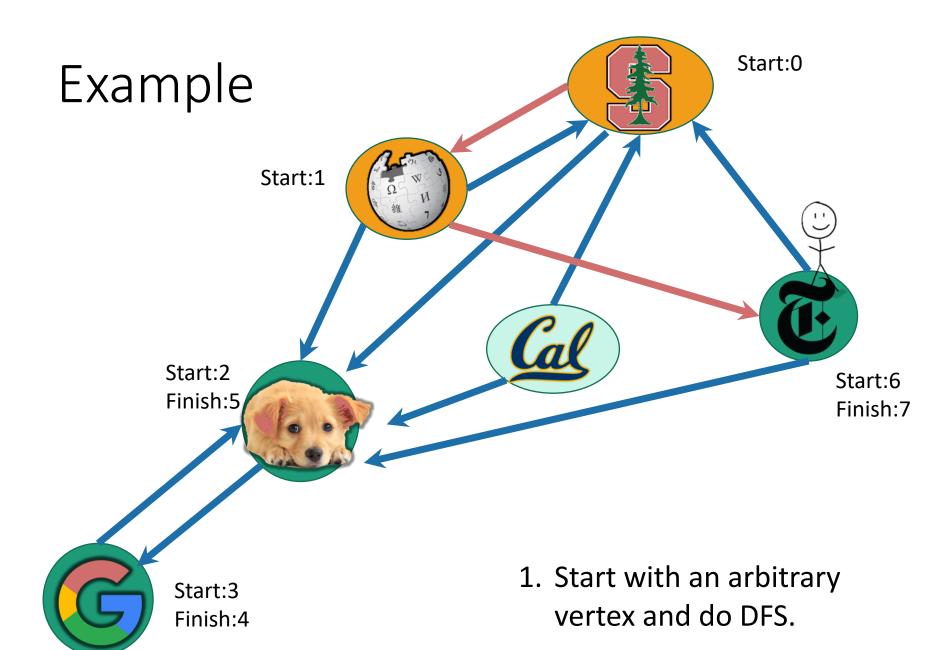

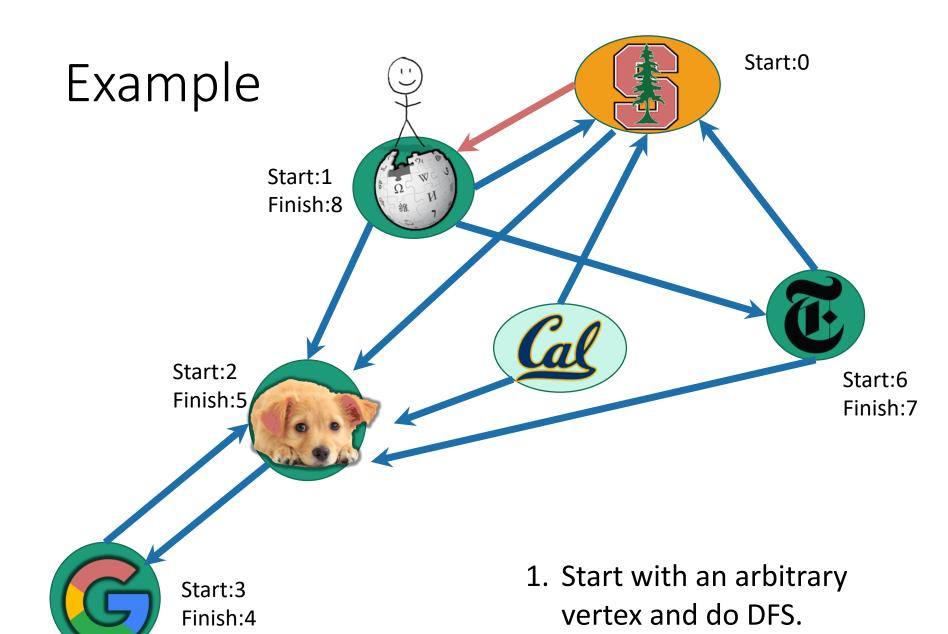

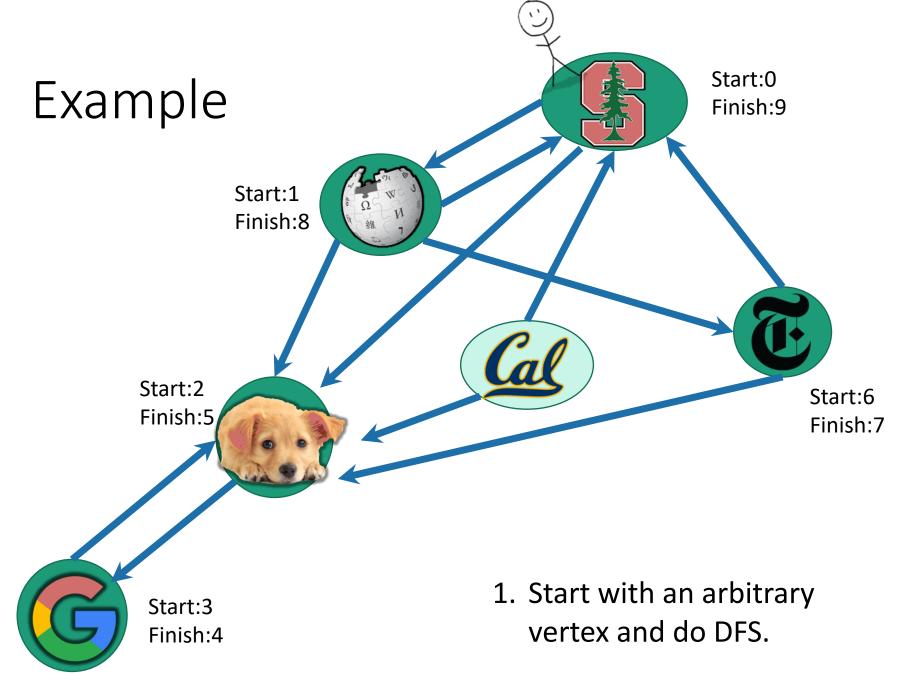

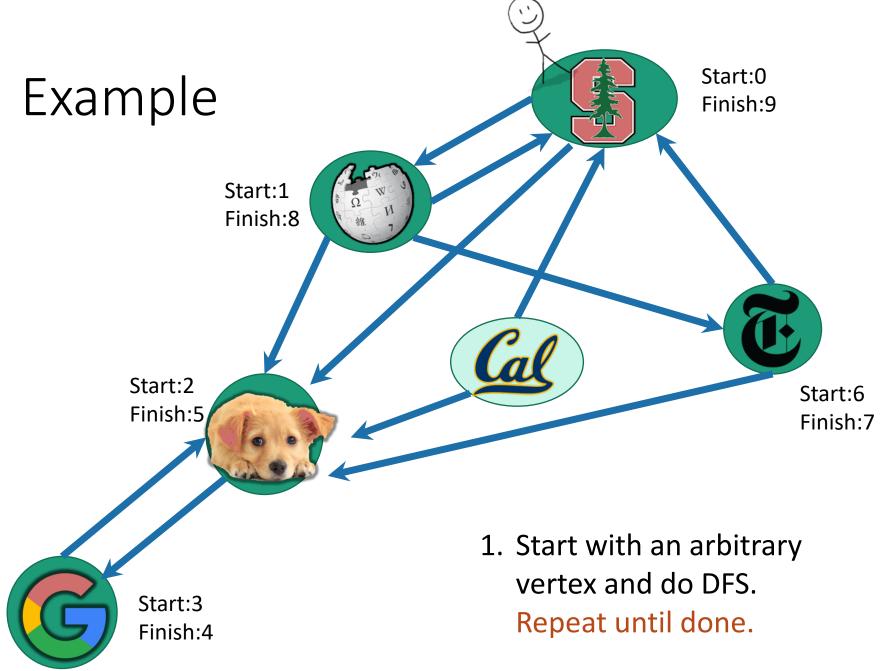

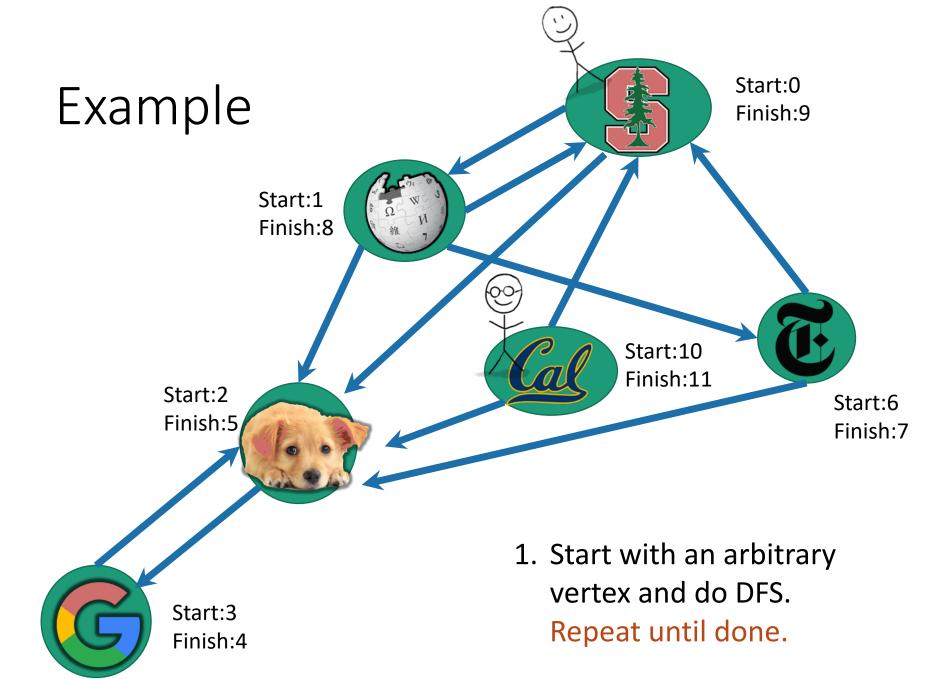

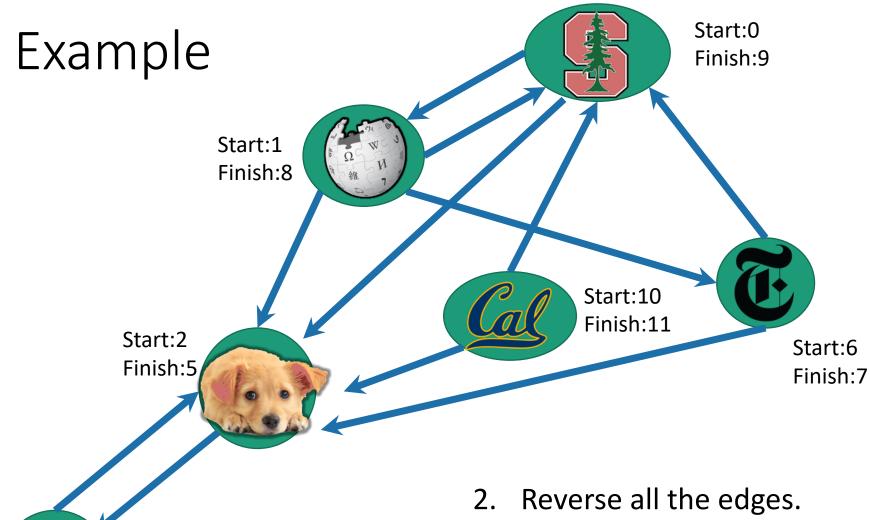

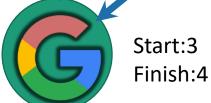

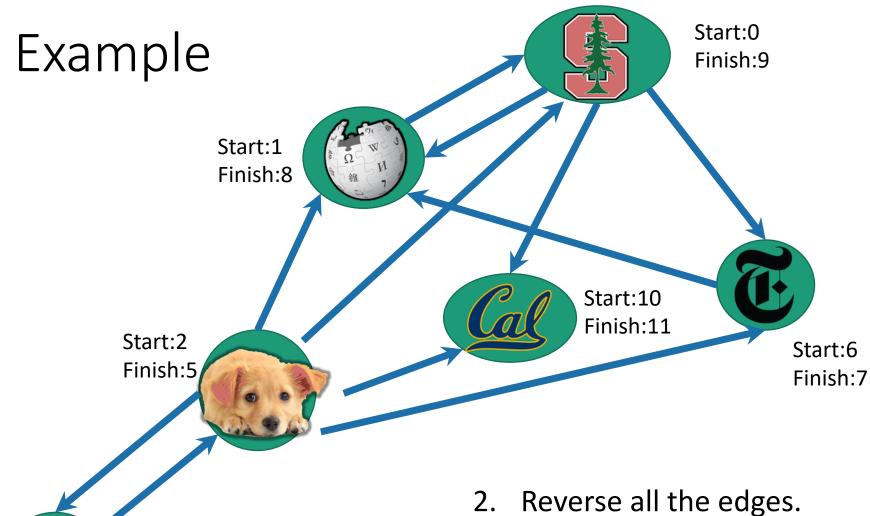

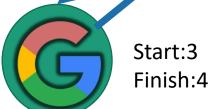

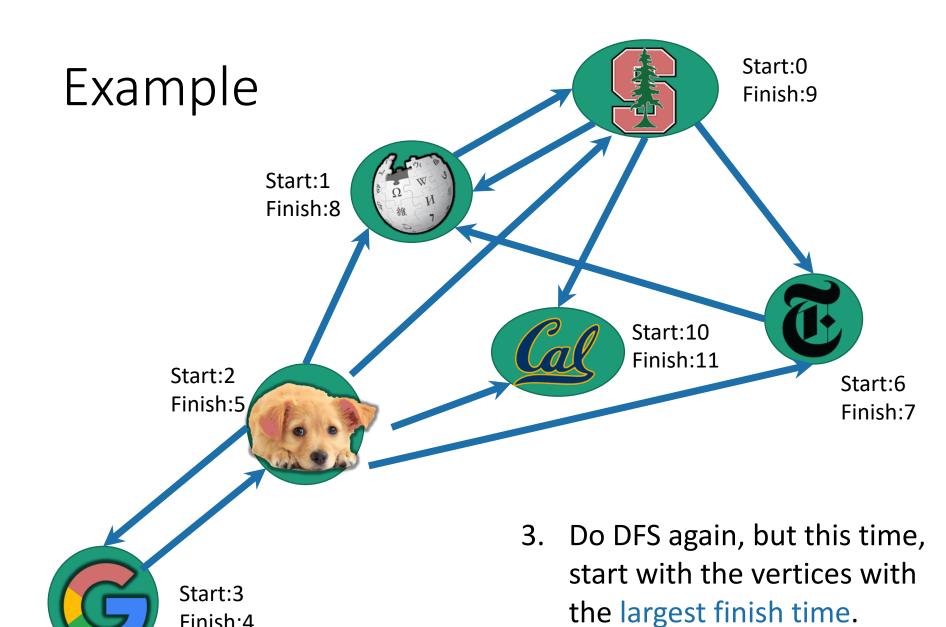

Finish:4

82

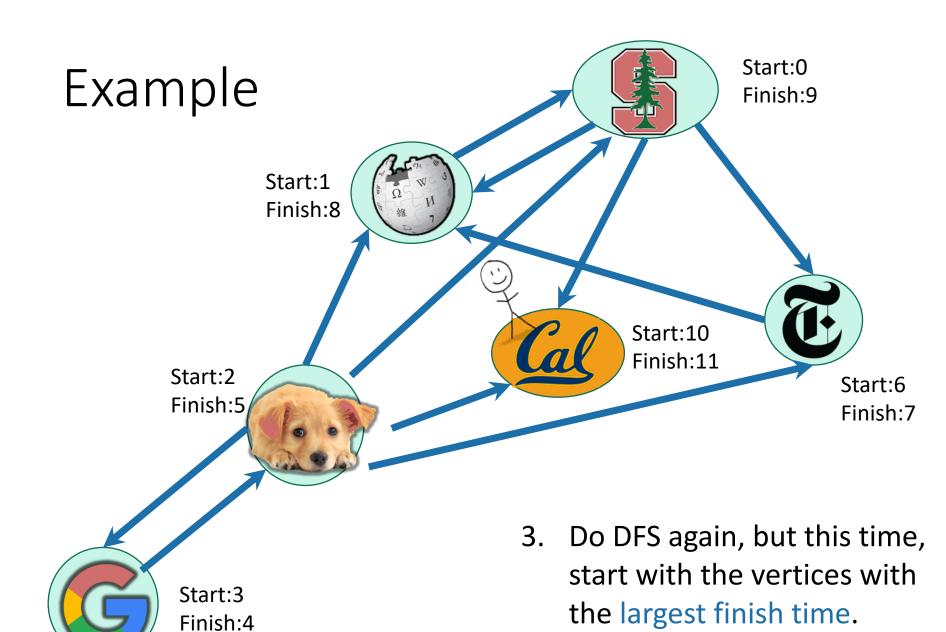

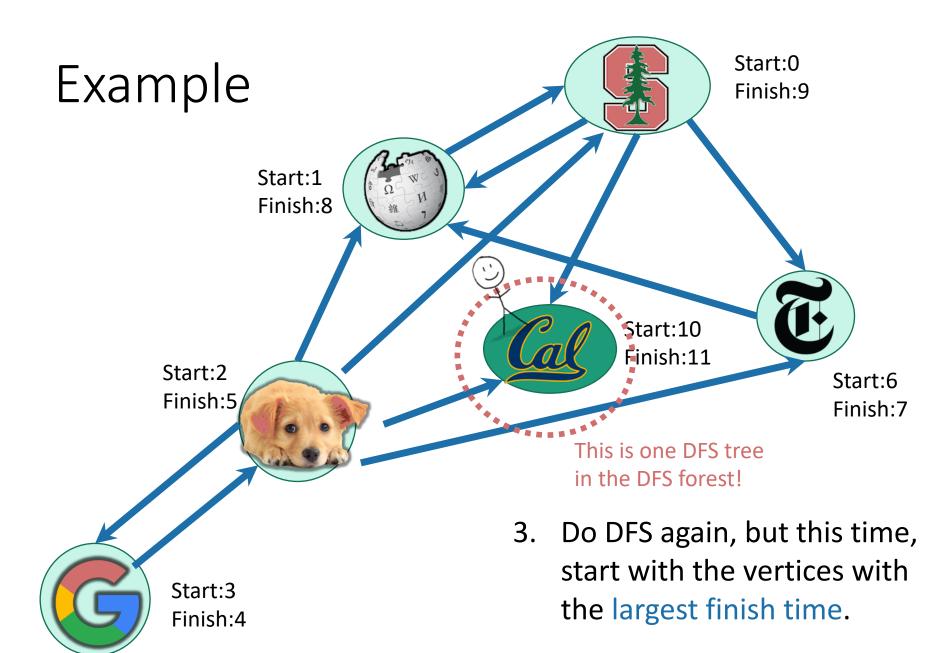

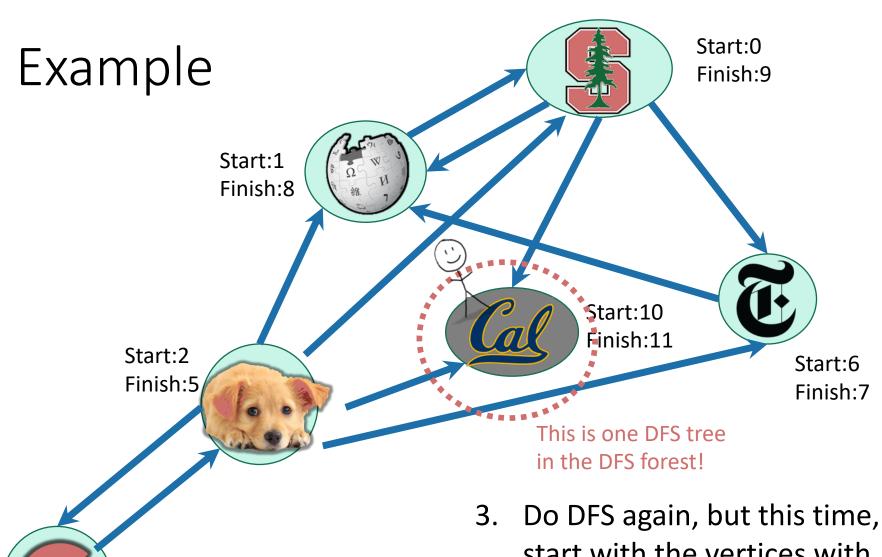

Start:3

Finish:4

3. Do DFS again, but this time, start with the vertices with the largest finish time.

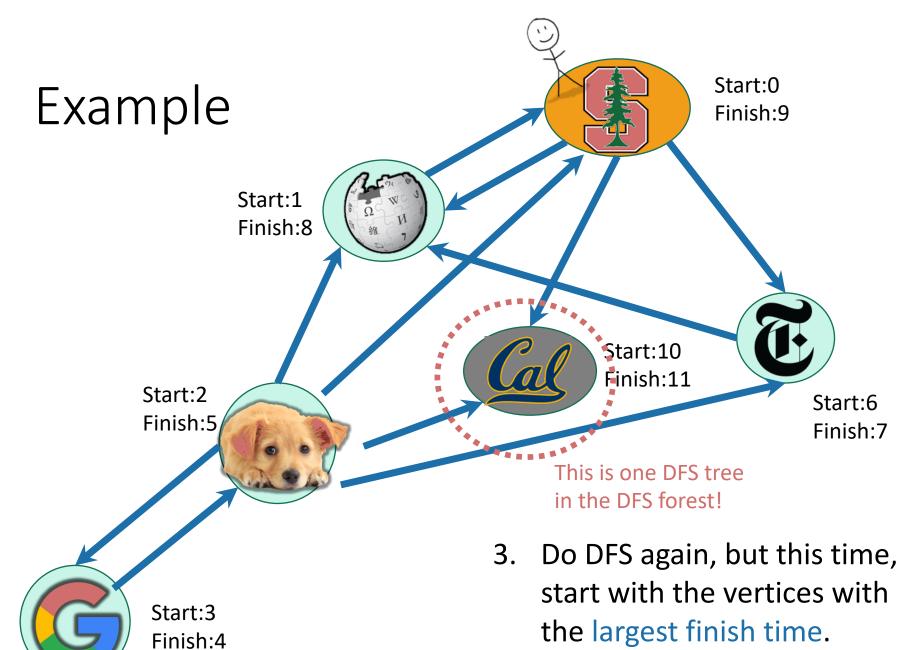

iiiic.

86

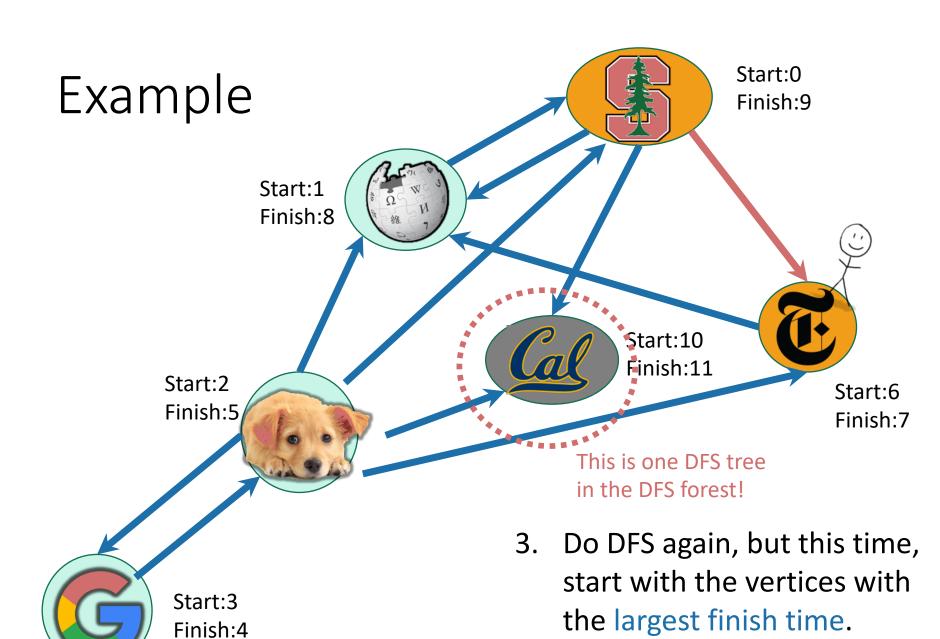

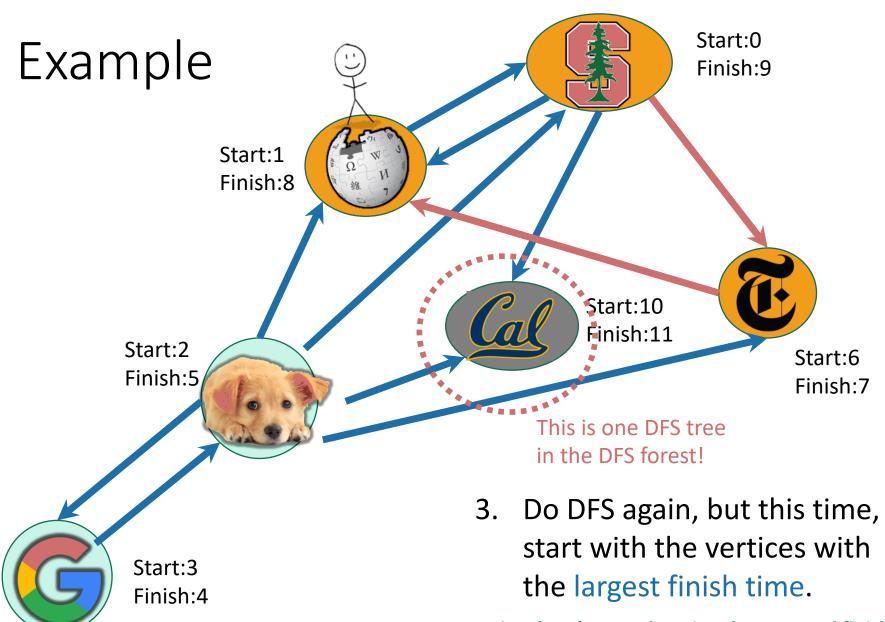

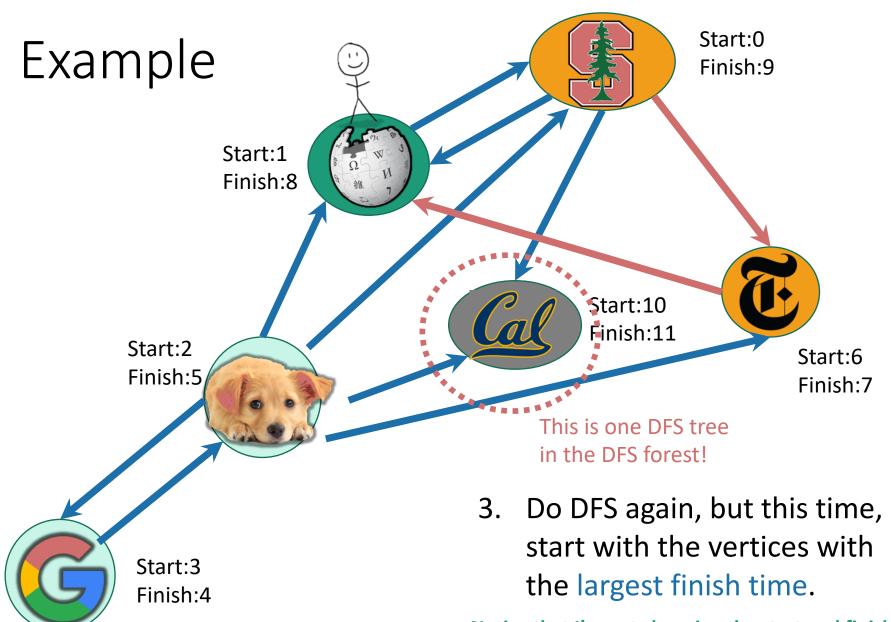

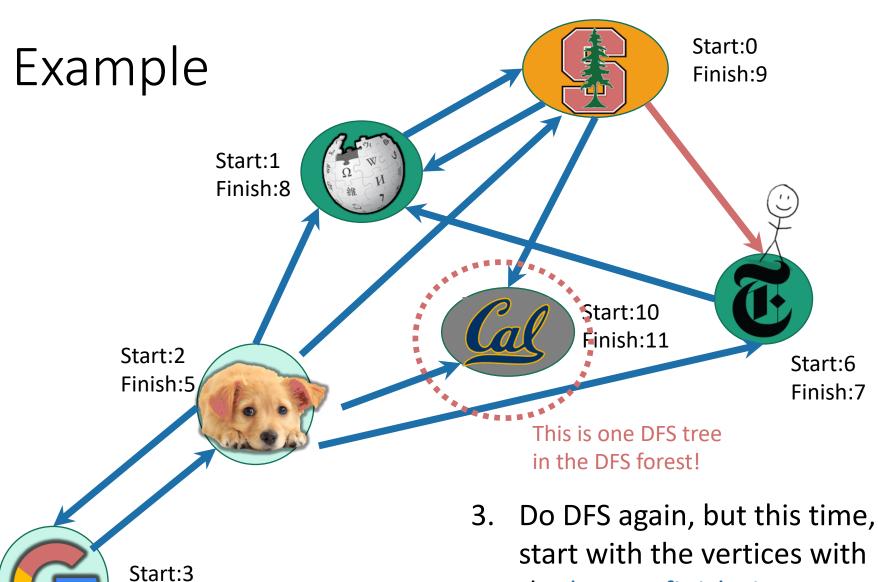

Finish:4

the largest finish time.

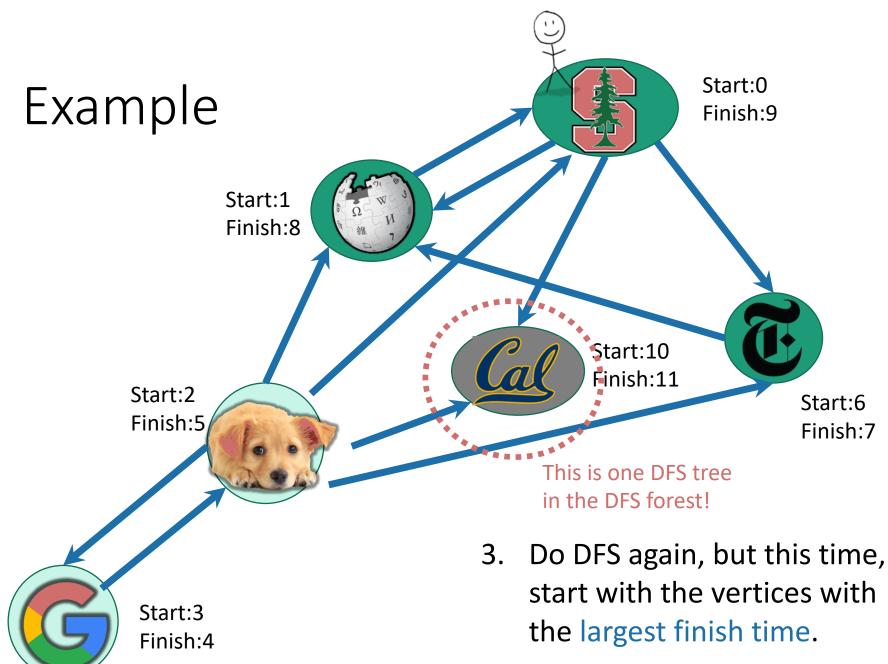

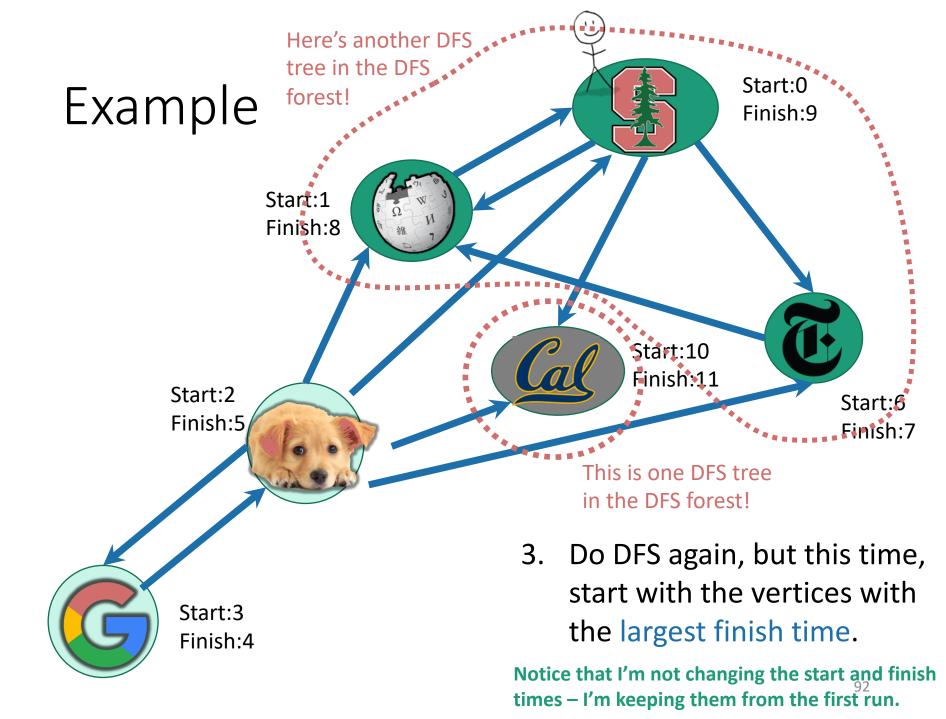

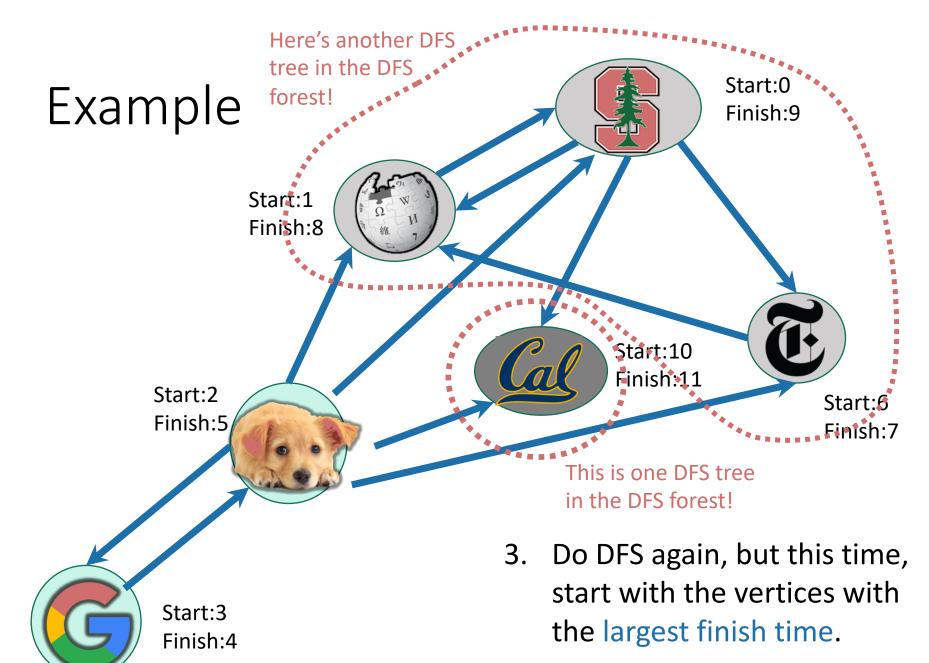

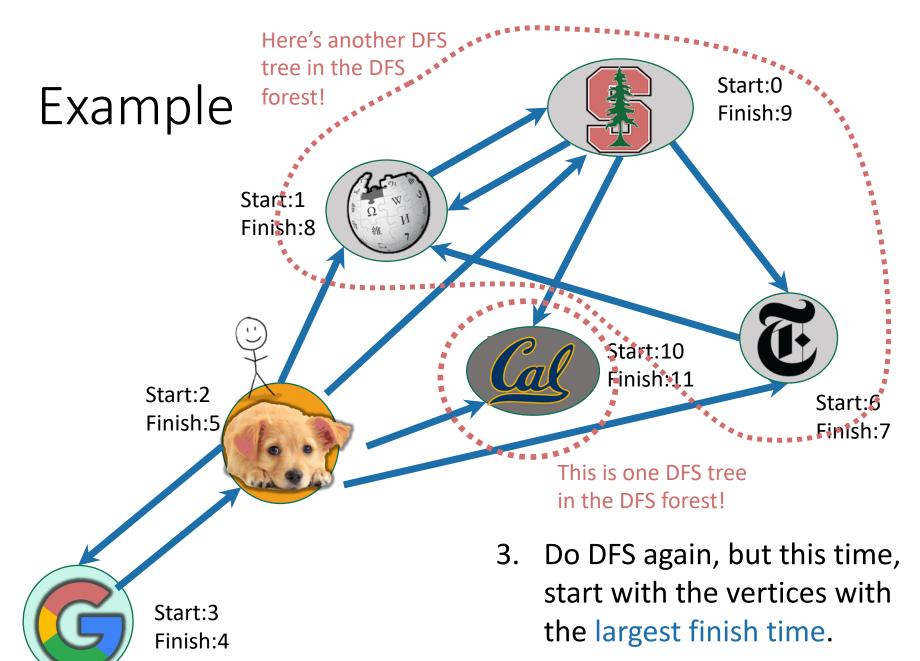

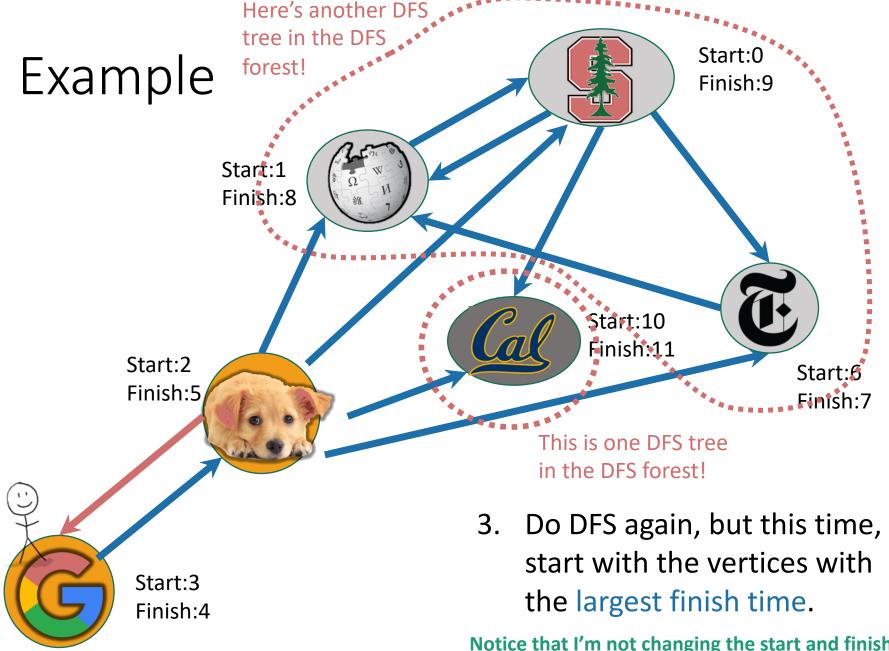

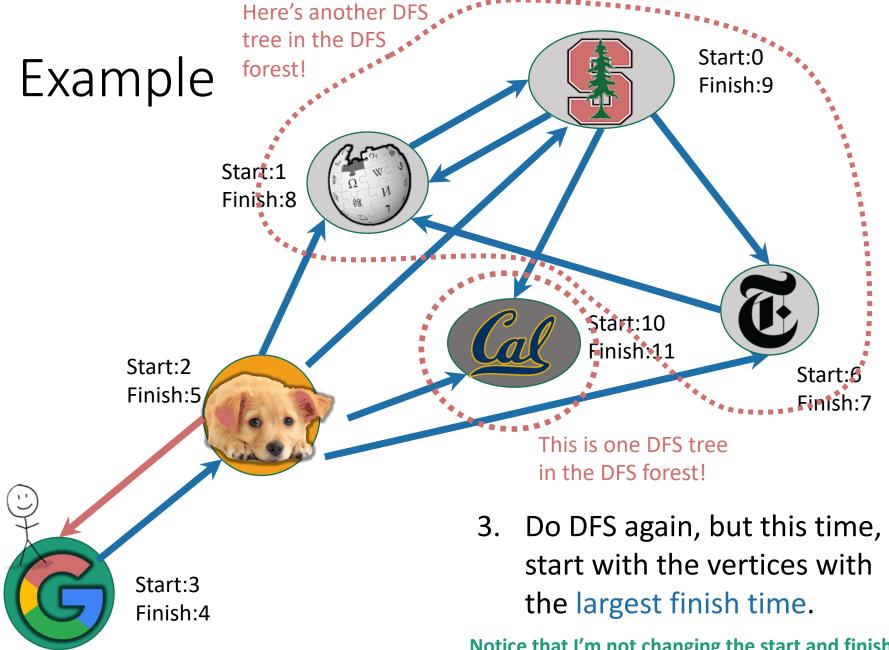

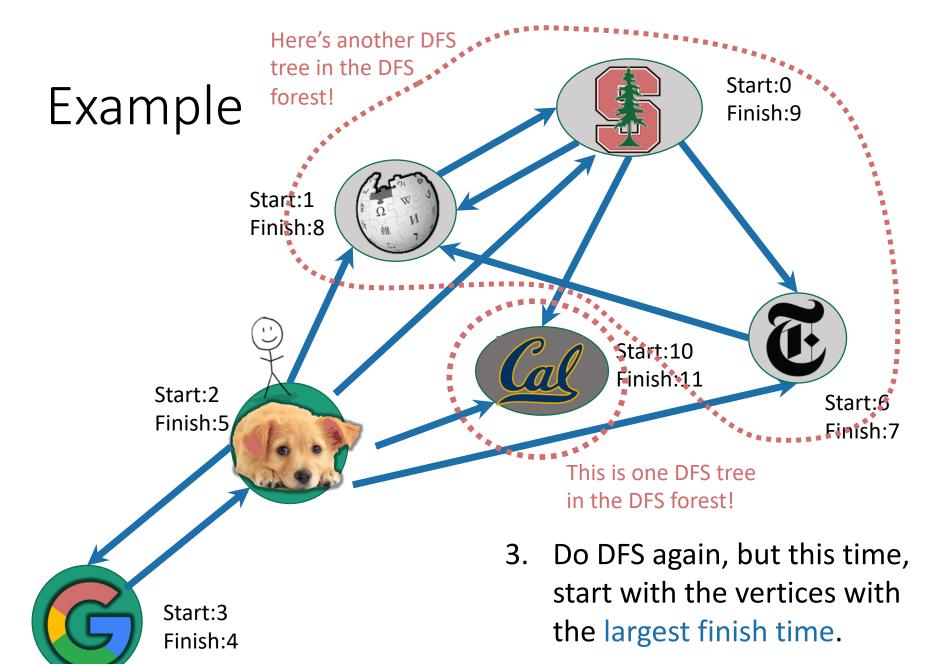

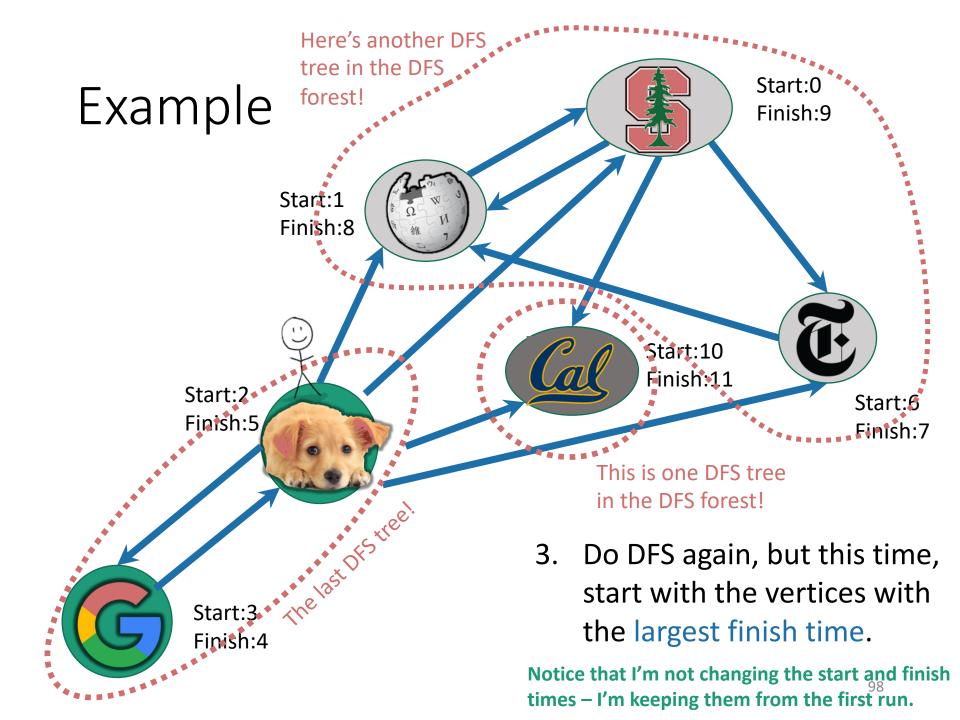

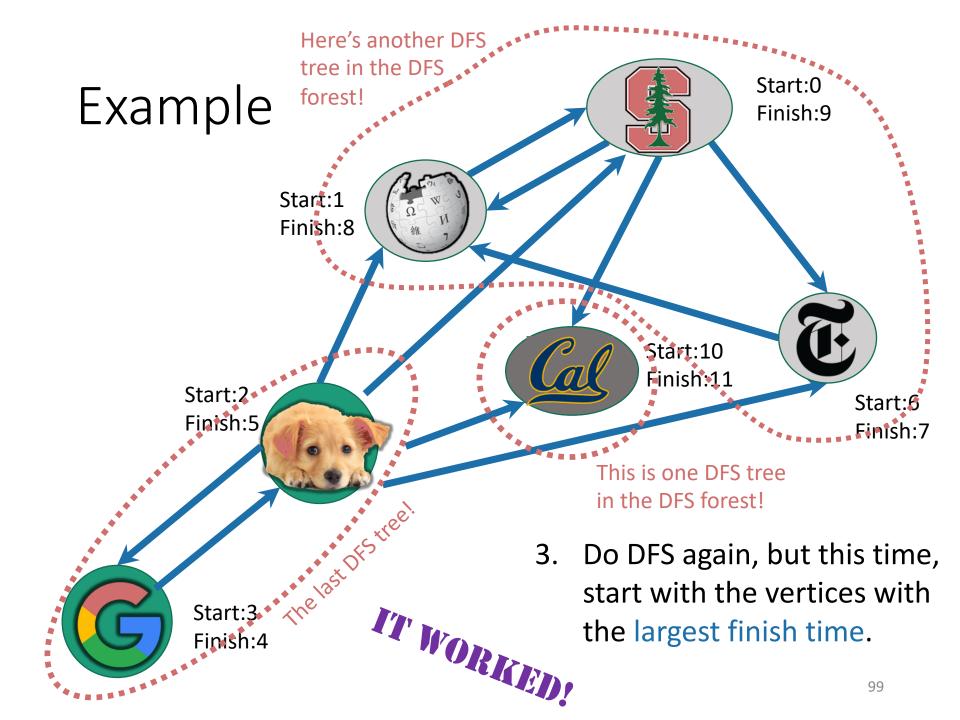

# One question

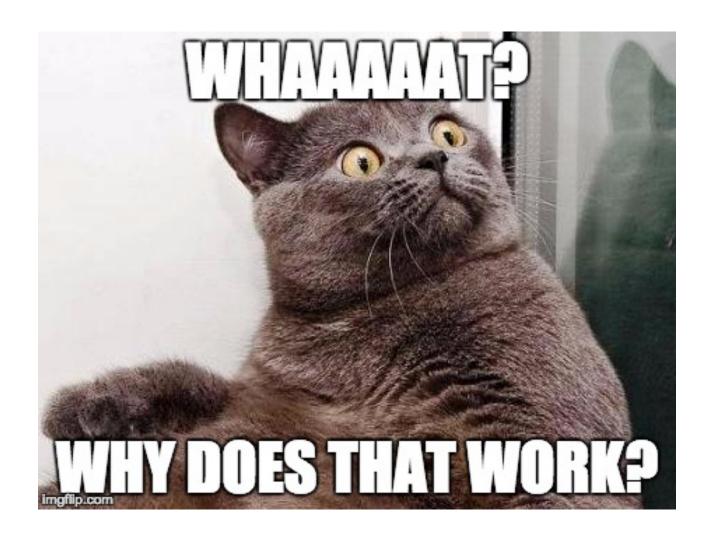

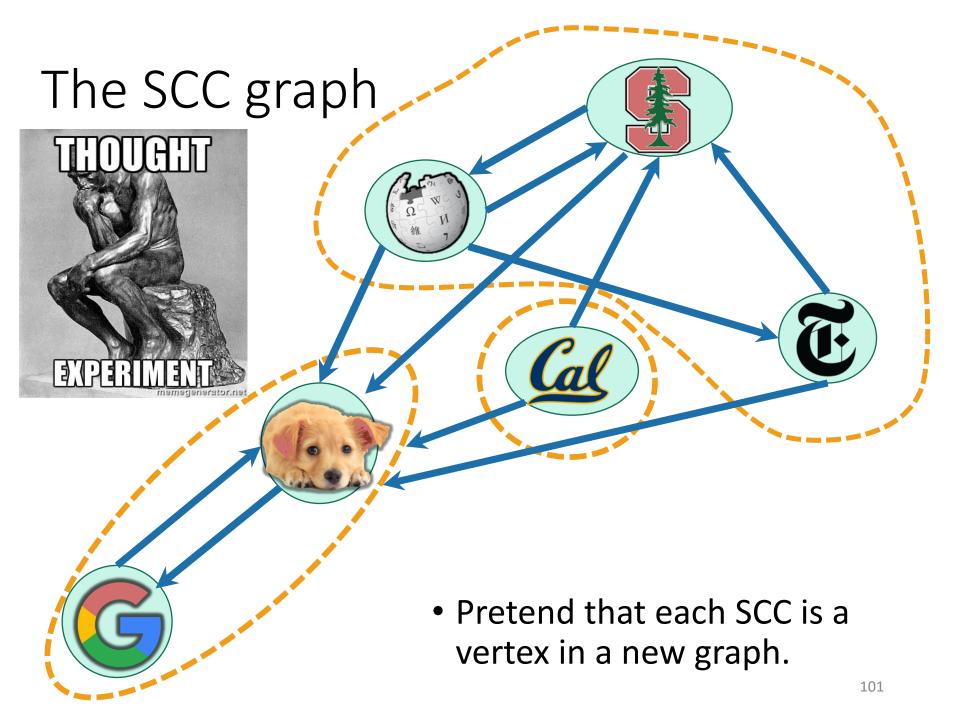

# The SCC graph

**Lemma 1**: The SCC graph is a Directed Acyclic Graph (DAG).

**Proof idea**: if not, then two SCCs would collapse into one.

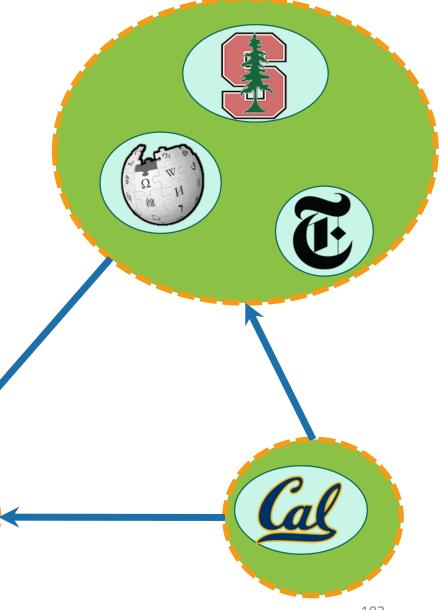

# Starting and finishing times in a SCC

#### **Definitions:**

• The **finishing time** of a SCC is the largest finishing time of any element of that SCC.

 The starting time of a SCC is the smallest starting time of any element of that SCC.

Start:0 Finish:9

Start:1 Finish:8

Start:6 Finish:7

Start: 0

Finish: 9

## Our SCC DAG

with start and finish times

Last time we saw that
 Finishing times allowed us to
 topologically sort of the
 vertices.

 Notice that works in this example too...

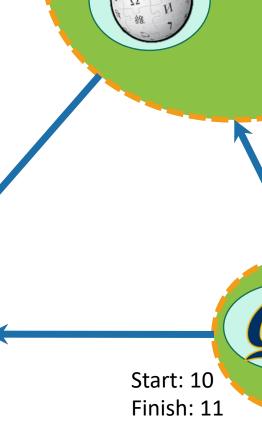

Start: 2 Finish: 5

Start: 0

Finish: 9

## Main idea

Let's reverse the edges.

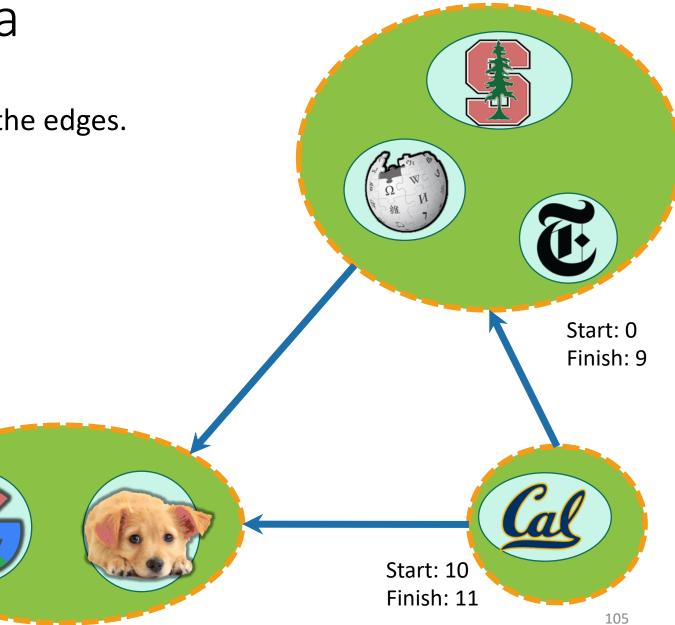

Start: 2 Finish: 5

#### Main idea

- Let's reverse the edges.
- Now, the SCC with the largest finish time has no edges going out.
  - If it did have edges going out, then it wouldn't be a good thing to choose first in a topological ordering!
- If I run DFS there, I'll find exactly that component.
- Remove and repeat.

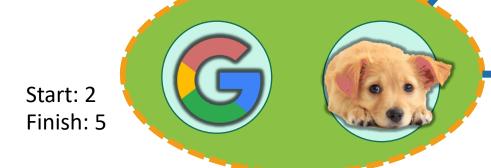

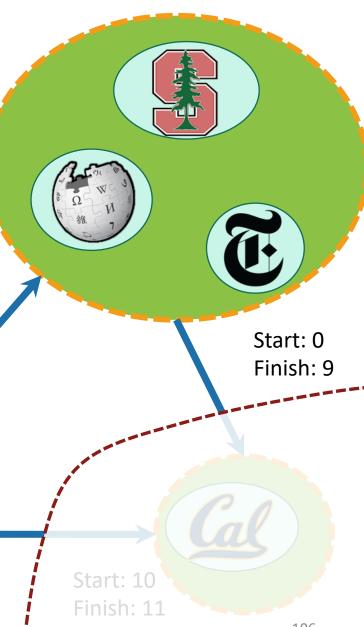

106

Let's make this idea formal.

#### Recall

If v is a descendent of w in this tree:

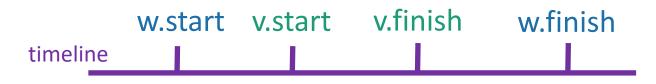

• If w is a descendent of v in this tree:

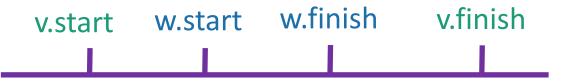

If neither are descendents of each other:

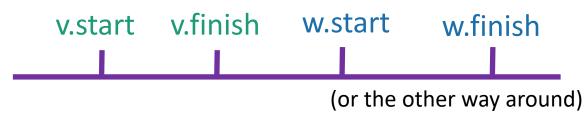

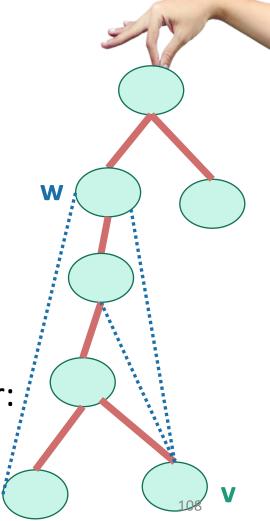

As we saw last time...

### Claim: In a DAG, we'll always have:

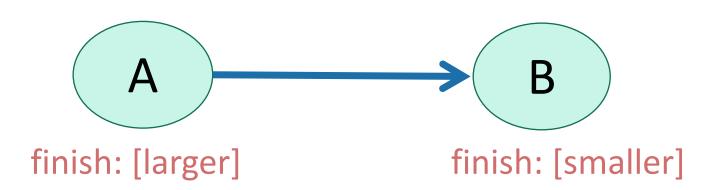

# Same thing, in the SCC DAG.

Claim: we'll always have

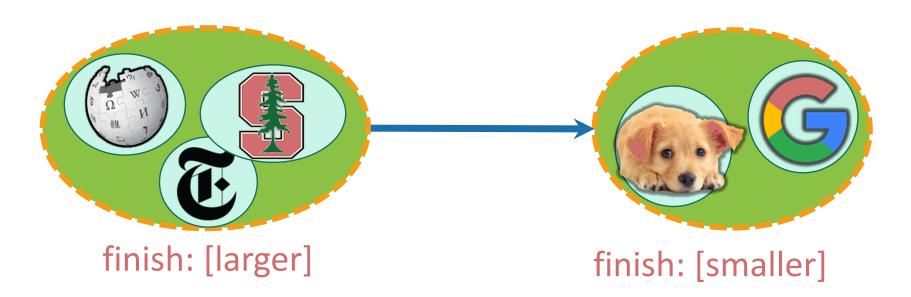

110

## Let's call it Lemma 2

• If there is an edge like this:

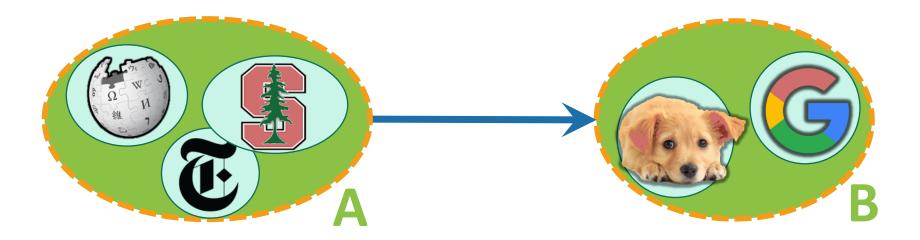

• Then A.finish > B.finish.

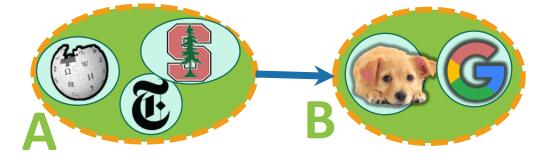

Want to show A.finish > B.finish.

#### Two cases:

- We reached A before B in our first DFS.
- We reached B before A in our first DFS.

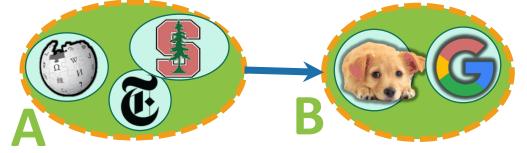

Want to show A.finish > B.finish.

- Case 1: We reached A before B in our first DFS.
- Say that:
  - y has the largest finish in B;
  - z was discovered first in A;

- **B**.finish = **y**.finish
- A.finish >= z.finish

- Then:
  - Reach A before B
  - => we will discover y via z
  - => y is a descendant of z in the DFS forest.

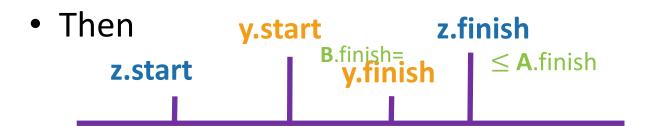

aka,
A.finish > B.finish

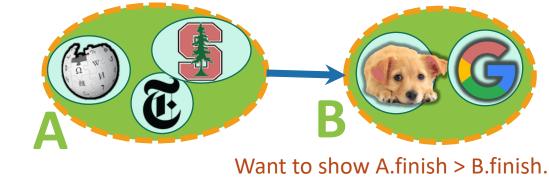

- Case 2: We reached B before A in our first DFS.
- There are no paths from B to A
  - because the SCC graph has no cycles
- So we completely finish exploring B and never reach A.
- A is explored later after we restart DFS.

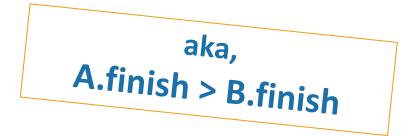

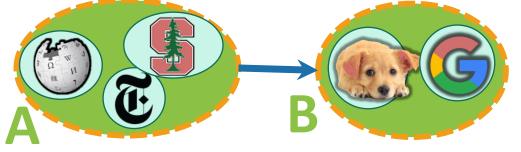

Want to show A.finish > B.finish.

- Two cases:
  - We reached A before B in our first DFS.
  - We reached B before A in our first DFS.
- In either case:

A.finish > B.finish

which is what we wanted to show.

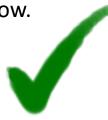

#### This establishes:

### Lemma 2

• If there is an edge like this:

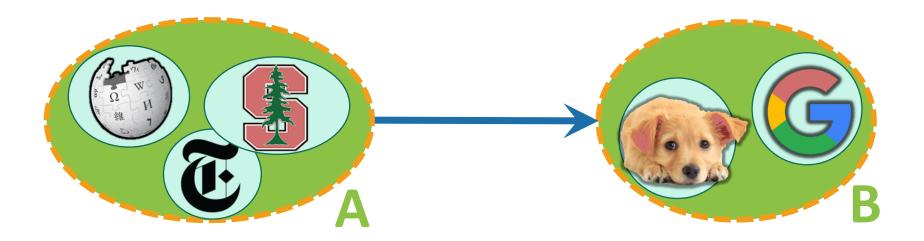

• Then A.finish > B.finish.

#### This establishes:

# Corollary 1

• If there is an edge like this in the reversed graph:

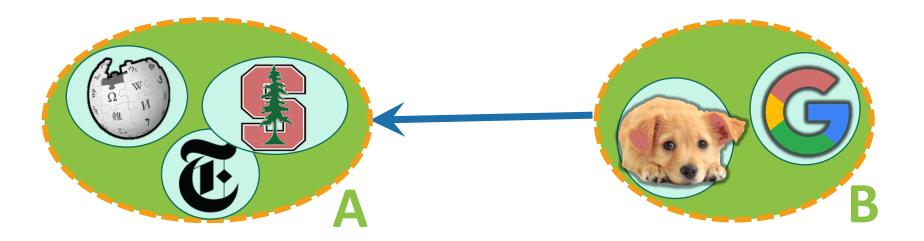

Then A.finish > B.finish.

## Now we see why this finds SCCs.

Remember that after the first round of DFS, and after we reversed all the edges, we ended up with this SCC DAG: Start: 0

Finish: 9

Start: 10

 The Corollary says that all blue arrows point towards larger finish times.

 So if we start with the largest finish time, all blue arrows lead in.

 Thus, that connected component, and only that connected component, are reachable by the second round of DFS

Now, we've deleted that first component.

 The next one has the next biggest finishing time.

 So all remaining blue arrows lead in.

Repeat.

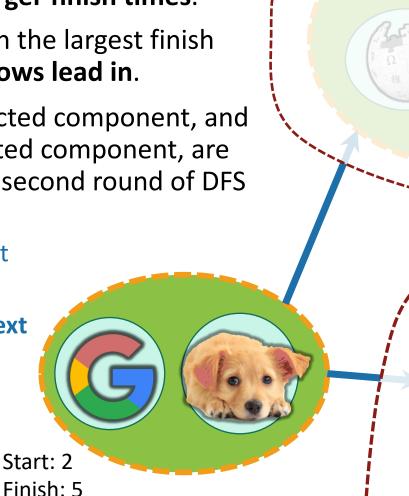

# Formally, we prove it by induction

 Theorem: The algorithm we saw before will correctly identify strongly connected components.

#### Inductive hypothesis:

• The first t trees found in the second (reversed) DFS forest are the t SCCs with the largest finish times.

- Base case: (t=0)
  - The first 0 trees found in the reversed DFS forest are the 0 SCCs with the largest finish times. (TRUE)

## Inductive step [drawing on board to supplement]

- Assume by induction that the first t trees are the last-finishing SCCs.
- Consider the (t+1)st tree produced, suppose the root is x.
- Suppose that x lives in the SCC A.
- Then A.finish > B.finish for all remaining SCCs B.
  - This is because we chose **x** to have the largest finish time.
- Then there are no edges leaving A in the remaining SCC DAG.
  - This follows from the Corollary.
- Then DFS started at x recovers exactly A.
  - It doesn't recover any more since nothing else is reachable.
  - It doesn't recover any less since A is strongly connected.
  - (Notice that we are using that A is still strongly connected when we reverse all the edges).
- So the (t+1)st tree is the SCC with the (t+1)st biggest finish time.

# Formally, we prove it by induction

 Theorem: The algorithm we saw before will correctly identify strongly connected components.

- Inductive hypothesis:
  - The first t trees found in the second (reversed) DFS forest are the t SCCs with the largest finish times.
- Base case: [done]
- Inductive step: [done]
- Conclusion: The second (reversed) DFS forest contains all the SCCs as its trees!
  - (This is the IH when t = #SCCs)

#### Punchline:

#### we can find SCCs in time O(n + m)

#### Algorithm:

- Do DFS to create a DFS forest.
  - Choose starting vertices in any order.
  - Keep track of finishing times.
- Reverse all the edges in the graph.
- Do DFS again to create another DFS forest.
  - This time, order the nodes in the reverse order of the finishing times that they had from the first DFS run.
- The SCCs are the different trees in the second DFS forest.

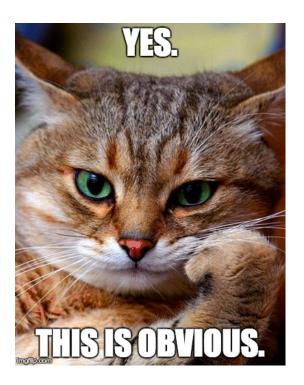

(Clearly it wasn't obvious since it took all class to do! But hopefully it is less mysterious now.)

## Recap

- Breadth First Search can be used to find shortest paths in unweighted graphs!
- Depth First Search reveals a very useful structure!
  - We saw last week that this structure can be used to do Topological Sorting in time O(n + m)
  - Today we saw that it can also find Strongly Connected
     Components in time O(n + m)
  - This was pretty non-trivial.

#### Next time

Dijkstra's algorithm!

### **BEFORE** Next time

• Pre-lecture exercise: weighted graphs!